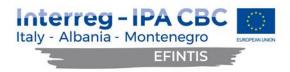

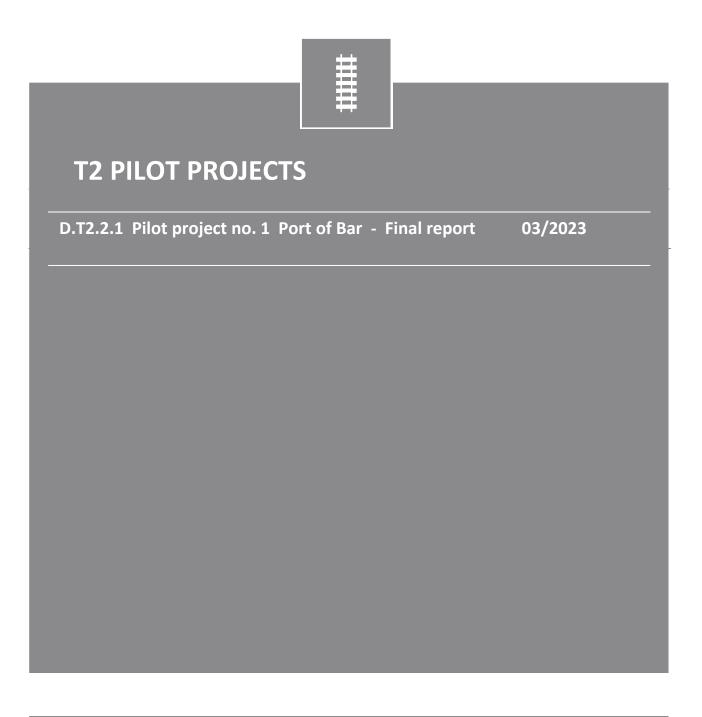

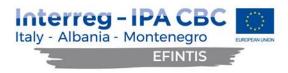

#### DISCLAIMER

This document reflects the author's views; the Programme authorities are not liable for any use that may be made of the information contained therein.

This project is co-financed by the European Union under the instrument for Pre-Accession Assistance (IPA II)

This document has been produced with the financial assistance of the Interreg IPA CBC Italy-Albania-Montenegro Programme. The contents of this document are the sole responsibility of (Port of Bar) and can under no circumstances be regarded as reflecting the position of the European Union and of the Interreg IPA CBC Italy-Albania-Montenegro Programme Authorities.

# Italy - Albania - Montenegro

EFINTIS -

## Table of Contents

| 1 | ABB  | REVIATIONS                                                | . 4 |
|---|------|-----------------------------------------------------------|-----|
| 2 | INTF | RODUCTION                                                 | . 4 |
| 3 | IMP  | LEMENTED FUNCTIONALITIES                                  | . 5 |
|   | 3.1  | Customs PCS module                                        | . 5 |
|   | 3.2  | Improved BI reporting                                     | . 9 |
|   | 3.3  | Truck arrivals on the particular date                     | . 9 |
|   | 3.4  | Daily parking income report                               | . 9 |
|   | 3.5  | Vehicle diary report                                      | 10  |
|   | 3.6  | Statistics report - Manipulations per day                 | 11  |
|   | 3.7  | Statistics report – Stock records per day                 | 11  |
|   | 3.8  | Scale document report                                     | 12  |
|   | 3.9  | Implementation and integration of the Android application | 13  |
|   | 3.10 | Dangerous goods basic module                              | 23  |
|   | 3.11 | Connection with NMSW                                      | 26  |
|   | 3.12 | Message structure for data exchange                       | 26  |
|   | 3.13 | MSW2G                                                     | 26  |
|   | 3.14 | RECEIPT                                                   | 27  |
|   | 3.15 | RESPONSE                                                  | 27  |
|   | 3.16 | REFERENCE                                                 | 27  |
|   | 3.17 | Data types                                                | 28  |
|   | 3.18 | Business rules                                            | 28  |
|   | 3.19 | An example of the XML exchange message                    | 28  |
|   | 3.20 | Improved GUI                                              | 28  |
|   | 3.21 | Adding hyperlinks to the documents in the grid            | 28  |
|   | 3.22 | Moving 'eye' icons to the beginning of each grid item     | 30  |
|   | 3.23 | Adding filters                                            | 31  |
|   | 3.24 | New style for the side navigation bar                     | 31  |
|   | 3.25 | Removing redundant whitespaces and improving borders      | 32  |
|   | 3.26 | PCS truck module enhancements                             | 32  |
| 4 | FUR  | THER PROPOSALS                                            | 33  |
|   |      |                                                           |     |

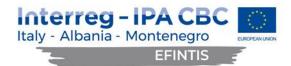

## 1 ABBREVIATIONS

| PCS  | Port Community System                         |
|------|-----------------------------------------------|
| ICT  | Information and Communication Technology      |
| ToR  | Terms of Reference                            |
| GUI  | Graphical User Interface                      |
| NMSW | National Maritime Single Window               |
| MRN  | Movement Reference Number                     |
| IMDG | International Maritime Dangerous Goods (code) |

## 2 INTRODUCTION

In accordance with EFINTIS objectives, the pilot actions in the Port of Bar intended to improve efficiency of the intermodal transport flows by improved ICT systems and further digitalization of the processes, ensuring optimal communication within the port community, including better planning and optimal use of available resources. These has been achieved with the extension of the existing PCS system and better use of available data in PCS, which is related to the implemented upgrades, as listed below:

- Connection with Customs Administration
- Improved BI reporting
- Full integration/implementation of the developed Android application
- Dangerous goods basic module
- Connection with NMSW
- Improved GUI
- Truck module enhancements
- Exchange of truck information with other ports

This document describes the final project results. This includes the list of all the activities implemented and the deliverables developed throughout the project cycle, an assessment of the degree to which the expected results were achieved and proposals regarding future needs of the Port of Bar in connection with the scope of the implemented contract.

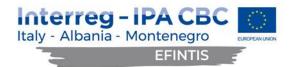

## **3 IMPLEMENTED FUNCTIONALITIES**

The existing port Community System has been extended with the new functionalities, as described below.

#### 3.1 Customs PCS module

Customs PCS module comprises capturing data in PCS that is required by Customs and the integration with the Customs Administration IT system. The integration has been achieved by defining the XML structure of the messages to be exchanged between the two IT systems. The content is then inserted into the XML structure, giving the message its meaning.

Service Request screen has been amended with the tab 'MRN' and tab 'Annexes', where user can insert MRN number and attach customs declaration documents.

Business rules were introduced to determine whether a certain Service Request needs MRN number, depending on direction and customs status. MRN number can be entered per Service Request or per container or per vehicle. Multiple MRN numbers can be entered for the same Service Request (per its row), for the same container and/or for the same vehicle.

If MRN belongs to Service Request, it is entered within the MRN tab on the Service Request screen:

|           |       | Number | ¢ | MRN Date | ¢ | MRN Type     | ♦ SR NI | xr≑ Nt | or. of Packages | ¢ | Net Weight | ¢        | Cargo Type                       | ¢              | Customs Office | ¢ | Customs Status |  |
|-----------|-------|--------|---|----------|---|--------------|---------|--------|-----------------|---|------------|----------|----------------------------------|----------------|----------------|---|----------------|--|
| -         | 2     | 777777 |   | 2/03/23  |   |              | 491492  | 8      | 10              |   | 200        |          | BLENDER                          |                |                |   |                |  |
| umber     |       |        |   |          |   | MRN Date     |         |        |                 |   | MRN Type   |          |                                  | PCS SR Nbr     |                |   |                |  |
| 777777    |       |        |   |          |   | 2/03/23 2:00 | AM      |        |                 |   |            |          |                                  | 491492         |                |   |                |  |
| br. of Pa | kages |        |   |          |   | Net Weight   |         |        |                 |   | Cargo Type |          |                                  | Customs Office |                |   |                |  |
| 10        |       |        |   |          |   | 200          |         |        |                 |   | BLENDER    | - 989622 |                                  |                |                |   |                |  |
| ustoms S  | tatus |        |   |          |   |              |         |        |                 |   |            |          |                                  |                |                |   |                |  |
|           |       |        |   |          |   |              |         |        |                 |   |            |          |                                  |                |                |   |                |  |
|           |       |        |   |          |   |              |         |        |                 |   |            |          |                                  |                |                |   |                |  |
| +         | 1     | 44444  |   | 2/03/23  |   |              | 491492  | 8      | 20              |   | 100        |          | DIZEL AGREGAT WILSON 33 KVA 26KW | 1              |                |   |                |  |

The entered MRN number is also displayed within the Rows tab on Service Request.

| Rows        | 1 Annexes       | Remarks            | Q Messages (0       | ) Lubaris       | Storage docs (0) | CNT remarks (0)   | Repacking docs (0 | )) Veh. damage rep | orts (0) Scale | Documents (0)    | A Errors (1)           |               |
|-------------|-----------------|--------------------|---------------------|-----------------|------------------|-------------------|-------------------|--------------------|----------------|------------------|------------------------|---------------|
|             |                 |                    |                     |                 |                  |                   |                   |                    |                |                  | + Add multiple contain | ers 🗙 Remo    |
|             | Seq. Nr         | Entrance lui<br>SR | <sup>baris</sup> \$ | Transport desi  | g. 🗘             | CargoType         | ¢                 | Quantity           | ¢              | UM               | Reserved +             | Available 🕈 I |
| 0           | - 1             | 10                 |                     |                 | KO               | NTEJNER PUN - PRA | ZAN - 3; 1        |                    | 8 - KOM        | AD               |                        | C             |
| TransportTy | rpe             |                    |                     | TransportDesign | ation            |                   | PackagingType     |                    |                | PackagingQuantit | /                      |               |
|             |                 |                    | -                   |                 |                  |                   | FVT KONTEJNE      | R - 328588         | -              | 1                |                        |               |
| CargoType   |                 |                    |                     | Quantity        |                  |                   | UnitOfMeasure     |                    |                | Volume           |                        |               |
| KONTEJ      | INER PUN - PRAZ | AN - 379522        | *                   | 1               |                  |                   | 8 - KOMAD         |                    | *              |                  |                        |               |
| Warehouse   |                 |                    |                     | Markings        |                  |                   | NumberOfTransport | Units              |                | ImdgPackage      |                        |               |
|             |                 |                    | *                   |                 |                  |                   | 0                 |                    |                |                  |                        |               |
| ImdgClass   |                 |                    |                     | ImdgNumber      |                  |                   | MRN Number        |                    |                | 7                |                        |               |
|             |                 |                    | •                   |                 |                  |                   | MNE123456789101   | 12345              | +              |                  |                        |               |

MRN number has been added as a searchable filed on the Service Request list screen, so a user can search through service requests containing particular MRN number:

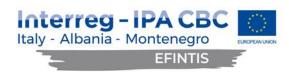

| Service requ         | est list |                        |                     |                 |           | Q Search | X Clear |
|----------------------|----------|------------------------|---------------------|-----------------|-----------|----------|---------|
| ServiceRequestNumber |          | SR Lubaris number      | Year                |                 | TypeCode  |          |         |
|                      |          |                        |                     |                 |           |          | •       |
| ManipulationCode     |          | ContractId             | Position            |                 | Date      |          |         |
|                      |          | -                      | <b>•</b>            |                 |           |          |         |
| StatusCode           |          | WarehouseCode          | Vesselld            |                 | PayerCode |          |         |
|                      |          | •                      | •                   | •               |           |          | •       |
| OrganizationUnitCode |          | DischargeConditionCode | MRN Number          |                 | 1         |          |         |
|                      |          | •                      | -                   |                 |           |          |         |
| ForCancel            | Internal | From Port Of Adria     | Customs Not Cleared | Waiting for IOT | 3         |          |         |
|                      |          |                        |                     |                 |           |          |         |
| C Results            |          |                        |                     |                 |           |          |         |

The MRN number can also be entered per container, which is possible within Annexes tab in the Service Request, by choosing annex type 'Container Specification'.

| Гуре                          | BusinessPartner                         | AnnexNumber                   | Date                           |
|-------------------------------|-----------------------------------------|-------------------------------|--------------------------------|
| - Specifikacija kontejnera    | x -                                     | • 0                           | Mar 02, 2023 10:38:35 AM       |
| nent                          |                                         |                               |                                |
| dd file                       |                                         |                               |                                |
|                               |                                         |                               |                                |
| Specifications                |                                         |                               |                                |
| specifications                |                                         |                               |                                |
|                               |                                         |                               | +Add ×Remove                   |
| Sequence                      | lumber A RowNumber                      | ContainerNumber 🔶 CargoType 🌲 | NetWeight & CustomCargoType \$ |
| <b>0 -</b> 1                  | •                                       | •                             |                                |
|                               |                                         |                               |                                |
| ContainerNumber ContainerSize |                                         | ContainerType                 | ContainerTare                  |
| •                             | <ul> <li>MNE1234567891012345</li> </ul> | ±                             | •                              |
| NetWeight                     | ContainerFull                           | From location                 | To location                    |
| Booking                       | Seal                                    | Temperature                   | ImdgNumber                     |
| booking                       | Gear                                    | remporatore                   | mogramoer                      |
| ImdgPackage                   | ImdgClass                               | CustomCargoType               | BillOfLading                   |
|                               |                                         |                               |                                |
|                               |                                         |                               |                                |
|                               |                                         |                               |                                |

Such MRN will be displayed within the Container specification section of a particular row in Service Request item.

|                   | - IPA CBC    | $\odot$        |
|-------------------|--------------|----------------|
| Italy - Albania - | - Montenegro | EUROPEAN UNION |
| ~                 | EFINTIS      |                |

| Entrance lubaris<br>Seq. Nr SR                                                                                                    | Transport desig.                                                                                                    | CargoType                                                                             | Quantity 🗘                                                       | UM <sup>‡</sup> Reserved <sup>‡</sup> Available <sup>‡</sup> |
|----------------------------------------------------------------------------------------------------|----------------------------------------------------------------------------------------------------|---------------------------------------------------------------------------------------|------------------------------------------------------------------|--------------------------------------------------------------|
| - 1 256                                                                                                    | KONTE                                                                                                    | EJNER PUN - PRAZAN - 379522 1                                                         | 8 - KOMAD                                                        | 0 3                                                          |
| ansportType                                                                                                    | TransportDesignation                                                                                                    | PackagingType                                                                         | Packaging                                                        | JQuantity                                                    |
|                                                                                                    |                                                                                                    | FVT KONTEJNER - 32858                                                                 | 8 1                                                              |                                                              |
| rgoType                                                                                                    | Quantity                                                                                                    | UnitOfMeasure                                                                         | Volume                                                           |                                                              |
| KONTEJNER PUN - PRAZAN - 379522                                                                                                    | 1                                                                                                    | 8 - KOMAD                                                                             |                                                                  |                                                              |
| arehouse                                                                                                    | Markings                                                                                                    | NumberOfTransportUnits                                                                | ImdgPack                                                         | age                                                          |
|                                                                                                    |                                                                                                    | 0                                                                                     |                                                                  |                                                              |
| dgClass                                                                                                    | ImdgNumber                                                                                                    |                                                                                       |                                                                  |                                                              |
| Container Specifications Mrns (1)                                                                                                    | N Date & MRN Type & SR Nor &                                                                                              | Nor. of Packages & Net Weight &                                                       | Сагро Туре 🗳                                                     | Customs Office 🝦 Customs Status                              |
| Container Specifications Mrns (1)                                                                                                    |                                                                                                    | Nite: of Packages 🔶 Net Weight 🌲                                                      | Carpo Type 🔷                                                     | Customs Office 🛊 Customs Status                              |
| Container Specifications Mrns (1)                                                                                                    | N Date & MRN Type & SR Nor &                                                                                              | Nor. of Packages & Net Weight &                                                       |                                                                  | Customs Office 🛊 Customs Status                              |
| Container Specifications Mrns (1)                                                                                                    | N Date 🝦 MRN Type 🍦 SR Nbr 🆨<br>923 491492 🕼                                                                              | Nor of Packages <b>¢</b> Net Weight <b>¢</b><br>20 100                                | DIZEL AGREGAT WILSON 33 KVA 26KW                                 | Customs Office 🛊 Customs Status                              |
| Container Specifications Mms (1)                                                                                                    | N Date \$ MRN Type \$ SR Nbr \$<br>9/23 491492 2<br>MRN Date                                                              | Nor of Packages <b>¢</b> Net Weight <b>¢</b><br>20 100                                | DIZEL AGREGAT WILSON 33 KVA 26KW PCS SR Nbr                      |                                                              |
| Container Specifications Mrns (1)           Id         Mrns (1)           -         1         44444           -         1         44444           S         Number         44444           44444         -         -                                                                                                    | N Date \$ MRN Type \$ SR Nbr \$<br>5/23 491492 2<br>MRN Date 2/03/23 2:00 AM                                              | Nor of Packages      Net Weight     D     20     100     MRN Type                     | DIZEL AGREGAT WILSON 33 KVA 28KW PCS SR Nbr 491492 Customs Offic |                                                              |
| Image: Container Specifications         Mms (1)           Id              •             Number               •             Matheware            -         1         444444           Number           444444           Nor. of Packages                                                                                                    | N Dale <b>()</b> MRN Type <b>()</b> SR Nor <b>()</b><br>923 491492 <b>()</b><br>MRN Date<br>2/03/23 2:00 AM<br>Net Weight | Nte: of Packages      Net Weight      Det     Too     Too     MRN Type     Cargo Type | DIZEL AGREGAT WILSON 33 KVA 28KW PCS SR Nbr 491492 Customs Offic |                                                              |
| Image: Container Specifications         Mms (1)           Id         Image: Namber         Mms (1)           Image: Image: I | N Dale <b>()</b> MRN Type <b>()</b> SR Nor <b>()</b><br>923 491492 <b>()</b><br>MRN Date<br>2/03/23 2:00 AM<br>Net Weight | Nte: of Packages      Net Weight      Det     Too     Too     MRN Type     Cargo Type | DIZEL AGREGAT WILSON 33 KVA 28KW PCS SR Nbr 491492 Customs Offic |                                                              |

The MRN number can also be entered per vehicle, which is possible within Annexes tab in the Service Request, by choosing annex type 'Vehicle Specification'.

|                                                                         | AnnexType                  | · · · · · · · · · · · · · · · · · · ·                                                             | xNumber                                                  | BusinessPartner             |                                                       | Date 🖹 Save  |
|-------------------------------------------------------------------------|----------------------------|---------------------------------------------------------------------------------------------------|----------------------------------------------------------|-----------------------------|-------------------------------------------------------|--------------|
| - 8                                                                     | 878 - Specifikacija vozila | <b>x</b> • 1                                                                                      |                                                          |                             | <ul> <li>Mar 02, 2023 10:30:18 Al</li> </ul>          | м            |
| Туре                                                                    |                            | BusinessPartner                                                                                   | AnnexNur                                                 | iber                        | Date                                                  |              |
| - Specifikacija vozila                                                  | × -                        |                                                                                                   | - 1                                                      |                             | Mar 02, 2023 10:30:18 AM                              |              |
| iment                                                                   |                            |                                                                                                   |                                                          |                             |                                                       |              |
| Specifications                                                          |                            |                                                                                                   |                                                          |                             |                                                       | +Add xRemove |
| ¢                                                                       | SequenceNumber             | RowNumber                                                                                         |                                                          |                             |                                                       |              |
| •                                                                       | Sequencerumon              | - Rownumber                                                                                       | v                                                        | hideChassis 💠               | CargoType                                             |              |
| • - [                                                                   |                            | 1 ~                                                                                               |                                                          |                             | CargoType                                             | × -          |
|                                                                         |                            |                                                                                                   | NumberOl                                                 | VOZILA SPEC                 |                                                       | × -          |
| 0 -                                                                     |                            | 1 •                                                                                               |                                                          | VOZILA SPEC                 | NJALNA - 318353                                       | × -          |
| 0 -                                                                     |                            | NumberOffransportUnits                                                                            | NumberO                                                  | VOZILA SPEC                 | NJALNA - 318353                                       | x -          |
| O –                                                                     |                            | NumberOffransportUnits                                                                            | NumberOf                                                 | VOZILA SPEC                 | BillOfLading                                          | × -          |
| O – TransportDesignation                                                |                            | 1           NumberOfTransportUnits           0           Quantity                                 | NumberOf                                                 | Platform Initiation         | BillOfLading                                          |              |
| D – TransportDesignation PackagingQuantity 0 PackagingType              |                            | 1       NumberOffransportUnits       0       Quantity       0       UnitOMeasure                  | NumberOf<br>0<br>PortO/Det                               | Platform Initiation         | IJALNA - 318353<br>BillOft.ading<br>TransportType     |              |
| D – TransportDesignation PackagingQuantity 0 PackagingType              | 1                          | 1       NumberOffransportUnits       0       Quantity       0       UntOfMeasure                  | NumberOf<br>0<br>PortOfDes<br>VehicleCh                  | Platorm Institution         | IJALNA - 318353<br>BillOft.ading<br>TransportType     | -            |
| TransportDesignation PackagingQuantity 0 PackagingType VOZILA NA SOPSTV | 1                          | 1       NumberOffransportUnits       0       Quantity       0       UnitOfMeasure       8 - KOMAD | NumberOT<br>0<br>PortOfDes<br>VehicleCh<br>X ~<br>MRN Nu | Platorm Institution         | UALNA - 318353 BillOfLading TransportType VehicleType | -            |
| TransportDesignation PackagingQuantity 0 PackagingType VOZILA NA SOPSTV | 1                          | 1       NumberOffransportUnits       0       Quantity       0       UnitOfMeasure       8 - KOMAD | NumberOT<br>0<br>PortOfDes<br>VehicleCh<br>X ~<br>MRN Nu | Platorn<br>tination<br>nber | UALNA - 318353 BillOfLading TransportType VehicleType | -            |

The business logic within the PCS Truck module has been extended to use the status of MRN number of the cargo carried by the truck to enable truck procedures in accordance with customs and internal port procedures.

Besides entering MRN, user can also submit Customs Declarations within the Annexes tab in the Service Request, by choosing annex type 'Customs Declarations'.

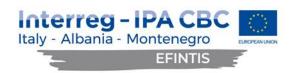

🖹 Rows 🕹 Annexes 🛛 Remarks 🔉 Messages (2) Lubaris Storage docs (0) CNT remarks (0) Repacking docs (0) Veh. damage reports (0) Scale Documents (0) Mrns (0)

| 0                   | AnnexType                  | \$              | AnnexNumber | BusinessPartner 🖨 | Date |
|---------------------|----------------------------|-----------------|-------------|-------------------|------|
| o -                 | 846 - CARINSKA DEKLARACIJA | OM-47           |             | 7/18/22 2:35 PM   |      |
| nexType             |                            | BusinessPartner | AnnexNumber | Date              |      |
| 846 - CARINSKA DEKL | ARACIJA                    |                 | OM-47       | 7/18/22 2:35 PM   |      |
|                     |                            |                 |             |                   |      |
|                     |                            |                 |             |                   |      |

Within Annex tab on Service Request user can view all types of Annexes that have been submitted for that Service Request:

|                                 | 891                                      |                            | Lubaris number              |          | Contract                                         | Pasition              |
|---------------------------------|------------------------------------------|----------------------------|-----------------------------|----------|--------------------------------------------------|-----------------------|
| es les - motivie Manipu<br>3948 |                                          |                            |                             |          |                                                  |                       |
| · 394                           | ulation .                                |                            |                             |          | 77 - 107 - 2022 - Ugovor brojod. Pretovar tereta | PWBR 353              |
| 1948<br>MIS +                   |                                          |                            | Туре                        |          | Contract created date                            | ContainerAgent        |
|                                 | 8 - Obala-brod                           |                            | 862 - DISPOZICIJA - Tranzis |          | 12/27/23 1.00 AM                                 | 107 - JADROAGENT      |
| Status                          |                                          |                            | Viarranty                   |          | Contract year                                    | ContainerOwner        |
|                                 | t-Sant                                   |                            |                             |          | 2022                                             | 130 - RAZNI KUPCI     |
|                                 | RationUnit                               |                            | Warehouse                   |          | Dayer                                            | ImporterExporter      |
| - 51-                           | TC "Planiranje i koprdinacija"           |                            | 290 - SKL Ø MATERIJE        |          | 107 - JADROAGENT                                 | 130 - RAZNI KUPO      |
| Year Year                       |                                          |                            | Shore                       |          | Charging/Discharging location                    | DischargeCondition    |
| a 👻 2023                        | 3                                        |                            |                             |          | 792 - TURSKA                                     | 10-FIOS               |
| Vessei                          | 6                                        |                            | VesselAnnouncement          |          | Customer                                         |                       |
|                                 |                                          |                            | 116 - 9298129 - 13.05.2023  |          | 107 - JADROAGENT                                 |                       |
| From P                          | Port Of Adria                            |                            | Entrance Direction          |          |                                                  |                       |
| ✓ No.                           |                                          |                            |                             |          |                                                  |                       |
| · Creste                        | stey                                     |                            | CreatedDate                 |          | Sgrer                                            | RelatedServiceRequest |
| 🖌 👻 Zora                        | an Vujačić                               |                            | 3/12/23 6:59 PM             |          |                                                  |                       |
| Modifie                         | ledBy                                    |                            | Mod #edByDete               |          | Customs approved by                              | Customs approval date |
| Zora                            | an Vujačić                               |                            | 3/12/23 6:59 PM             |          |                                                  |                       |
|                                 | 0<br>0 -                                 |                            | en')pe                      | \$ Annot | Number BusinesiAnme                              | • Dote 04             |
|                                 |                                          |                            |                             |          |                                                  |                       |
|                                 | AnnakType                                |                            | BusinessRerther             |          | AnnesNumber                                      | Date                  |
|                                 | 845 - CARINSKA DEKLARACIJA<br>Attachment |                            |                             |          | 705/04                                           | 3/12/23 6:59 PM       |
|                                 |                                          |                            |                             |          |                                                  |                       |
|                                 | TCG I LOT POF                            |                            | ≜ Downloa                   | a        |                                                  |                       |
|                                 |                                          |                            |                             |          |                                                  |                       |
|                                 |                                          |                            |                             | 1.02222  |                                                  | 3/12/23 6:59 PM       |
|                                 | • •                                      | 846 - CARINSKA DEKLARACIJA |                             | TCB/D-8  |                                                  |                       |
|                                 | • •                                      |                            |                             | 2        |                                                  | 3/12/23 6:50 PM       |

Service Requests (SR), containing the requested cargo manipulation, have been extended with checking the status of the required MRN number within the Customs system before proceeding with the submission of the Service Request. Based on the received MRN status, certain actions on SR are allowed or not and SR processing can be stopped or continued. This feature is configurable, so it could be decided in the later stages whether to allow or ban further manipulations with the cargo.

The XML structure includes all necessary data fields in order to get the appropriate response from the Customs systems. These are declaration type, declaration date, customs procedure type etc., including the error segment with type and description of the error, in case of any errors encountered.

The structure and code of the MRN messages as sensitive data are delivered to the Port of Bar and are not part of this report.

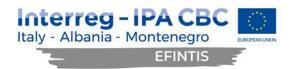

#### 3.2 Improved BI reporting

The existing data, as well as new data resulting of the PCS extensions, has been made available to the authorized users for searches within the PCS database and included in the various reports. The searchable data has been made available as filters, upon which resulting reports are created.

Here are some examples of the improved reports on offer:

#### 3.3 Truck arrivals on the particular date

Report parameters (type of the report and requested date) for truck arrivals can be chosen as shown on the screen:

| _                       |   |                                      |          |  |   |  |      |      |      |      |      |      |               |     |          |           | ~          | ~        |
|-------------------------|---|--------------------------------------|----------|--|---|--|------|------|------|------|------|------|---------------|-----|----------|-----------|------------|----------|
| 🔁 LUKA BAR              |   |                                      |          |  |   |  |      |      |      |      |      |      | Logged as: Sy | tem | Build: 1 | English 🕶 | T w        | 't • 🌔 ) |
| Service Requests        | ~ |                                      |          |  |   |  |      |      |      |      |      |      |               |     |          |           |            |          |
| Work Orders             | ~ | I≡ Reports                           |          |  |   |  |      |      |      |      |      |      |               |     |          | ⊠Cre      | ste report | × Clear  |
| Scale Documents         | ~ |                                      |          |  |   |  | <br> | <br> | <br> | <br> | <br> | <br> |               |     |          |           |            |          |
| Replization             | ~ | Report type                          |          |  |   |  |      |      |      |      |      |      |               |     |          |           |            |          |
| III Stocks              | ~ | Prihodi na parkingu za vozila na dan |          |  | * |  |      |      |      |      |      |      |               |     |          |           |            |          |
| Codelists               | ~ | Date                                 |          |  |   |  |      |      |      |      |      |      |               |     |          |           |            |          |
| 🙈 Vehicle use           | ~ | Feb 9, 2023                          | <b>#</b> |  |   |  |      |      |      |      |      |      |               |     |          |           |            |          |
| Container use           | ~ |                                      |          |  |   |  |      |      |      |      |      |      |               |     |          |           |            |          |
| <b>a</b> Administration | ~ |                                      |          |  |   |  |      |      |      |      |      |      |               |     |          |           |            |          |
| 🔔 Vessel                | ~ |                                      |          |  |   |  |      |      |      |      |      |      |               |     |          |           |            |          |
| Truck Module            | ~ |                                      |          |  |   |  |      |      |      |      |      |      |               |     |          |           |            |          |
| Permits                 | ~ |                                      |          |  |   |  |      |      |      |      |      |      |               |     |          |           |            |          |
| 🖬 Statistics            | ~ |                                      |          |  |   |  |      |      |      |      |      |      |               |     |          |           |            |          |
| Data reports            | ^ |                                      |          |  |   |  |      |      |      |      |      |      |               |     |          |           |            |          |
| III Reports             |   |                                      |          |  |   |  |      |      |      |      |      |      |               |     |          |           |            |          |
| C# Invoice list         |   |                                      |          |  |   |  |      |      |      |      |      |      |               |     |          |           |            |          |
| Miscelaneous            | ~ |                                      |          |  |   |  |      |      |      |      |      |      |               |     |          |           |            |          |
|                         |   |                                      |          |  |   |  |      |      |      |      |      |      |               |     |          |           |            |          |
|                         |   |                                      |          |  |   |  |      |      |      |      |      |      |               |     |          |           |            |          |

The resulting truck arrivals report for 9.2.2023 is then shown as follows:

| <b>Z</b><br>LUKA BAR |        |         | Priho    | di na p  | arki  | ngu za  | vozila ı | na dan    |       | Datum Št | ampe: 10/02 | 2/2023 08   |
|----------------------|--------|---------|----------|----------|-------|---------|----------|-----------|-------|----------|-------------|-------------|
| Parking za vozila    |        |         |          |          |       |         |          |           |       |          |             |             |
|                      |        | GOTO    | VINSKI   |          |       | BEZGO   | TOVINSKI |           |       | υκυρνο   |             |             |
| Tip voz.             | b.voz. | parking | saobrać. | ukupno b | .voz. | parking | saobrać. | ukupno b  | .voz. | parking  | saobrać.    | UKUPNO      |
|                      | (1)    | (2)     | (3)      | (2)+(3)  | (4)   | (5)     | (6)      | (5)+(6)(1 | )+(4) | (2)+(5)  | (3)+(6) (2) | +(3)+(5)+(6 |
| PA                   | 0      | 0       | 0        | 0        | 0     | 0       | 0        | 0         | 0     | 0        | 0           |             |
| мк                   | 0      | 0       | 0        | 0        | 0     | 0       | 0        | 0         | 0     | 0        | 0           |             |
| νк                   | 0      | 0       | 0        | 0        | 0     | 0       | 0        | 0         | 0     | 0        | 0           |             |
| υκυρνο:              | 0      | 0       | 0        | 0        | 0     | 0       | 0        | 0         | 0     | 0        | 0           |             |

#### 3.4 Daily parking income report

Report parameters (type of the report, time period, payment type and operator) for daily parking income can be chosen as shown on the screen:

| 🔁 LUKA BAR           |                                                           |   |                          |   |                 |     |                                                | Logged as: System | Build: 1 En | gish- 🧐 <b>Գ-ե</b> ● | 0    |
|----------------------|-----------------------------------------------------------|---|--------------------------|---|-----------------|-----|------------------------------------------------|-------------------|-------------|----------------------|------|
| 📑 Service Requests 🔹 |                                                           |   |                          |   |                 |     |                                                |                   |             |                      | _    |
| Viork Orders         | ✓ I Reports                                               |   |                          |   |                 |     |                                                |                   |             | Create report x      | Dear |
| Sosie Documents      |                                                           |   |                          |   |                 |     |                                                |                   |             |                      | _    |
| Realization          | Report type                                               |   |                          |   |                 |     |                                                |                   |             |                      |      |
| III Stocks           | <ul> <li>Dnevni parking izvještaj za operatera</li> </ul> | 3 |                          | - |                 |     |                                                |                   |             |                      |      |
| Codelists            | Date from                                                 |   | Date to                  |   | Payment Type    |     | Operator                                       |                   |             |                      |      |
| 🗚 Vehicle use        | Feb 16, 2023 12:00:00 AM                                  |   | Feb 18, 2023 12:00:00 AM |   | GO - Gotovínski | × * |                                                |                   |             |                      |      |
| Container use        |                                                           |   |                          |   |                 |     | 83064 - Andela Vučeraković                     |                   |             |                      |      |
| OC Administration    | ·                                                         |   |                          |   |                 |     | 81081 - Miljan Jovović                         |                   |             |                      |      |
| 🔔 Vessel 🔹           | v .                                                       |   |                          |   |                 |     | 58067 - Milorad Durnić                         |                   |             |                      |      |
| 🖪 Truck Module       | ~                                                         |   |                          |   |                 |     | 58066 - Marko Šoškić                           |                   |             |                      |      |
| Permits .            | v                                                         |   |                          |   |                 |     | 58065 - Dušan Zajović<br>58063 - Petar Niković |                   |             |                      |      |
| E Statistics         | ~                                                         |   |                          |   |                 |     | 58062 - Osman Marinović                        |                   |             |                      |      |
| 🖻 Data reports 🔹 🔺   | ~                                                         |   |                          |   |                 |     | CODC1 - Visite Desci                           |                   |             |                      |      |
| III Reports          |                                                           |   |                          |   |                 |     |                                                |                   |             |                      |      |
| GP Involce list      |                                                           |   |                          |   |                 |     |                                                |                   |             |                      |      |
| A 100 - 0            |                                                           |   |                          |   |                 |     |                                                |                   |             |                      |      |

The resulting daily parking income report will be created as follows:

| Vlasnik Izn         | Reg.oznaka                                         | Račun                  | Izlaz                     |
|---------------------|----------------------------------------------------|------------------------|---------------------------|
| Strane              |                                                    |                        |                           |
| -                   | ISKI RAČUNI U PERIOD<br>3 00:00 - 18.02.2023 00:00 | 16.02.2023<br>tovinski | ČANJA: Got<br>:Anđela Vuč |
|                     | v                                                  |                        | AR                        |
| Datum štampe: 20.02 |                                                    |                        |                           |
| Datum štampe: 20.02 |                                                    |                        | AR                        |

#### 3.5 Vehicle diary report

Report parameters (type of the report, time period, vehicle type and permit type) for vehicle diary can be chosen as shown on the screen:

| Service Requests    | ~ |                                    |                                          |             |                                          | 2                   |
|---------------------|---|------------------------------------|------------------------------------------|-------------|------------------------------------------|---------------------|
| Work Orders         | • | E Reports                          |                                          |             |                                          | Create report Clear |
| Scale Documents     | * | -                                  |                                          |             |                                          |                     |
| Realization         | ~ | Report type                        |                                          |             |                                          |                     |
| III Stocks          | ~ | Dnevnik vozila za period           |                                          | •           |                                          |                     |
| Codelists           | ~ | Date from                          | Date to                                  |             |                                          |                     |
| 😝 Vehicle use       | • | Mar 1, 2023 12:00:00 A             | Mar 16, 2023 12:00:00                    | m           |                                          |                     |
| E Container use     | * | Tip vozila                         |                                          |             |                                          |                     |
| of Administration   | • | PA - Putnički automobil            | MK - Mali kamion                         | 1.0         | K - Veliki kamion                        |                     |
| 🚊 Vessel            | • | A - Putnicki automobii             |                                          | •           |                                          |                     |
| June Kodule         | • |                                    |                                          |             |                                          |                     |
| Permits             | • |                                    |                                          |             |                                          |                     |
| Truck Announcements | • | Tip dozvole                        |                                          |             |                                          |                     |
| Statistics          | * | Bez dozvole, ulaz sa parkinga      | UGBR - Dozvola za ograničen b<br>ulazaka |             | ADO - Dozvola za ograničen broj<br>azaka |                     |
| Data reports        | ~ | ~                                  |                                          |             |                                          |                     |
| I≣ Reports          |   | JEDN - Dozvola za jednokratan ula: |                                          |             |                                          |                     |
| ☑ Invoice list      |   |                                    |                                          | i aroj uluz | where and processes                      |                     |

The resulting vehicle diary report for the period 01-16.03.2023 is shown below. Sensitive data has been masked due to GDPR regulations.

| LUKA     | BAR         |             | Shodno z      | SISTEM BEZBJEDNOSNE ZAŠTITE - ISPS LB/SBZ-10<br>DNEVNIK VOZILA (KAPIJA) Dat. štam<br>01/03/2023 / 00:00 - 16/03/2023 / 00:00 Broj ulaz<br>Shodno zahtjevima: Procedura LB/SBZ-16; Identifikacija vozila u zoni lučke odgovornosti Strana: 1 |              |                  |                    |                  |                     |  |  |  |
|----------|-------------|-------------|---------------|----------------------------------------------------------------------------------------------------|--------------|------------------|--------------------|------------------|---------------------|--|--|--|
| Id posj. | Tip<br>doz. | Tip<br>voz. | Reg.oznaka    | Vozač                                                                                                    | Razlog ulaza | Vrijeme ulaska   | Operator na ulasku | Vrijeme izlaska  | Operator na izlasku |  |  |  |
| 44044    | UGBR        | PA          | (MR804)       | CHICK STREET                                                                                                    |              | 15/03/2023 11:22 | Sector.            | 15/03/2023 11:23 |                     |  |  |  |
| 44045    | UGBR        | PA          | - printer and | THINK CHANGED                                                                                                    | ( 1998)<br>  | 15/03/2023 11:24 |                    | 15/03/2023 11:25 | 1000 AND            |  |  |  |

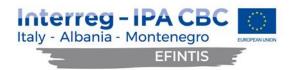

#### 3.6 Statistics report - Manipulations per day

Time period and other parameters that can be chosen for the statistics report on daily manipulations is shown below:

| Service Requests | ~ |                       |                   |   |                         |                       |                |   |                 |                |
|------------------|---|-----------------------|-------------------|---|-------------------------|-----------------------|----------------|---|-----------------|----------------|
| Work Orders      | ~ | E Statistics          |                   |   |                         |                       |                |   | Q.5             | Search X Clear |
| Scale Documents  | ~ |                       |                   |   |                         |                       |                |   |                 |                |
| Realization      | ~ | Chart type            |                   |   |                         |                       |                |   |                 |                |
| Stocks           | ~ | Manipulations per day |                   | - |                         |                       |                |   |                 |                |
| Codelists        | ~ | Date from             | Date to           |   | Organization Unit       | Storage Document Type | Transport Type |   | init of Measure |                |
| Vehicle use      | * | Feb 14, 2023          | <br>Feb 19, 2023  |   |                         | •                     | •              | • |                 |                |
| Container use    | * | Cargo Type            | PackagingType     |   | Vessel                  | Customer              | Country        |   | ity             |                |
| Administration   | ~ |                       |                   |   |                         | -                     | •              | • | <i>y</i>        |                |
| Vessel           | ~ | Container agent       |                   |   | Franker Barrison Barris |                       |                |   |                 |                |
| Truck Module     | ~ | Container agent       | Importer/Exporter |   | Service Request Type    | -                     |                |   |                 |                |
| Permits          | ~ |                       |                   |   |                         |                       |                |   |                 |                |
| Statistics       | ^ |                       |                   |   |                         |                       |                |   |                 |                |
| Statistics       |   |                       |                   |   |                         |                       |                |   |                 |                |
|                  |   |                       |                   |   |                         |                       |                |   |                 |                |

#### The resulting statistics report for daily manipulations for the period 14-19.2.2023 is shown below:

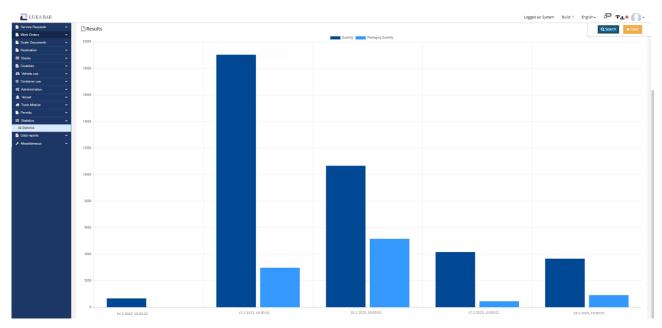

#### 3.7 Statistics report – Stock records per day

Time period and other parameters that can be chosen for the statistics report on daily stock records is shown below:

| 🔼 LUKA BAR                |   |                       |   |              |   |       |          |                    |                | Logged as: Sy | ystem Build: 1 Eng | ish- 🖉 TL 🖲 🌘  |
|---------------------------|---|-----------------------|---|--------------|---|-------|----------|--------------------|----------------|---------------|--------------------|----------------|
| Service Requests          |   |                       |   |              |   |       |          |                    |                |               |                    |                |
| Work Orders               | ~ | I≡ Statistics         |   |              |   |       |          |                    |                |               |                    | Q Search X Clo |
| Scale Documents           | ~ |                       |   |              |   |       |          |                    |                |               |                    |                |
| Realization               | * | Chart type            |   |              |   |       |          |                    |                |               |                    |                |
| III Stocks                | ~ | Stock Records per day |   |              |   |       |          |                    |                |               |                    |                |
| Codelists                 | ~ | Date from             |   | Date to      |   | Owner |          | Cargo Type         | Packaging Type |               | Unit Of Measure    |                |
| 🖨 Vehicle use             | ~ | Feb 14, 2023          | = | Feb 19, 2023 | = |       | -        |                    |                | -             |                    |                |
| Container use             | ~ | Manipulation          |   | Warehouse    |   |       |          |                    |                |               |                    |                |
| <b>o</b> ; Administration | ~ | manipulation          |   |              |   |       |          |                    |                |               |                    |                |
| 🌲 Vessel                  | ~ |                       |   |              |   |       |          |                    |                |               |                    |                |
| 🖪 Truck Medule            | ~ |                       |   |              |   |       |          |                    |                |               |                    |                |
| Permits                   | * | Results               |   |              |   |       |          |                    |                |               |                    |                |
| Statistics                | ^ | Results               |   |              |   |       |          |                    |                |               |                    |                |
|                           |   |                       |   |              |   |       | Quantity | Packaging Quantity |                |               |                    |                |

The resulting statistics report for daily stock records for the period 14-19.2.2023 is shown below:

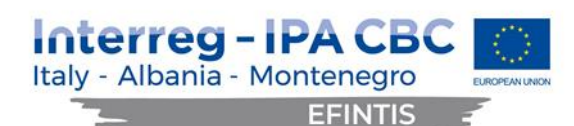

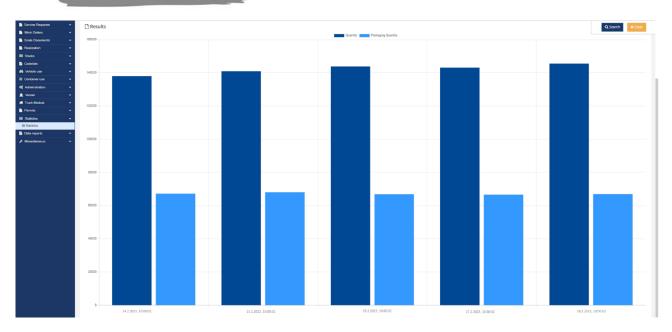

### 3.8 Scale document report

#### A scale document list for certain period can be extracted in an Excel format from the PCS.

|             |                                                                          |                                 |                       |                                  | Lubaris SR Nb              | r             |                                |                             |                             | Lice                                                  | ence Plate                                                                                                   |                         |                       |                                |                                                                                  | Trailer Licence Pla                                          | ate                                                                                                    |                                                                   |                  |
|-------------|--------------------------------------------------------------------------|---------------------------------|-----------------------|----------------------------------|----------------------------|---------------|--------------------------------|-----------------------------|-----------------------------|-------------------------------------------------------|----------------------------------------------------------------------------------------------------|-------------------------|-----------------------|--------------------------------|----------------------------------------------------------------------------------|--------------------------------------------------------------|----------------------------------------------------------------------------------------------------|-------------------------------------------------------------------|------------------|
|             |                                                                          |                                 |                       |                                  |                            |               |                                |                             |                             |                                                       |                                                                                                    |                         |                       |                                |                                                                                  |                                                              |                                                                                                    |                                                                   |                  |
| O Nbr       |                                                                          |                                 |                       |                                  | Lubaris WO N               | br            |                                |                             |                             | Cus                                                   | stomer                                                                                                    |                         |                       |                                |                                                                                  | Carrier Company                                              |                                                                                                    |                                                                   |                  |
|             |                                                                          |                                 |                       |                                  |                            |               |                                |                             |                             |                                                       |                                                                                                    |                         |                       |                                | •                                                                                |                                                              |                                                                                                    |                                                                   |                  |
|             |                                                                          |                                 |                       |                                  | Document Nb                | ir.           |                                |                             |                             | Lut                                                   | oaris Created From                                                                                           |                         |                       |                                |                                                                                  | Lubaris Created 1                                            | Го                                                                                                    |                                                                   |                  |
|             |                                                                          |                                 |                       | -                                |                            |               |                                |                             |                             |                                                       |                                                                                                    |                         |                       |                                | =                                                                                |                                                              |                                                                                                    |                                                                   |                  |
| ction Ty    | pe                                                                       |                                 |                       |                                  | Transaction N              | br.           |                                |                             |                             | Lub                                                   | paris Completed Fro                                                                                          | om                      |                       |                                |                                                                                  | Lubaris Complete                                             | ed To                                                                                                  |                                                                   |                  |
|             |                                                                          |                                 |                       | -                                |                            |               |                                |                             |                             | N                                                     | Mar 1, 2023 12:00:0                                                                                          | 00 AM                   |                       |                                | =                                                                                |                                                              |                                                                                                    |                                                                   |                  |
| ype         |                                                                          |                                 |                       |                                  | Payment Type               |               |                                |                             |                             | Dri                                                   | ver First Name                                                                                               |                         |                       |                                |                                                                                  | Driver Last Name                                             |                                                                                                    |                                                                   |                  |
|             |                                                                          |                                 |                       | -                                |                            |               |                                |                             |                             | -                                                     |                                                                                                    |                         |                       |                                |                                                                                  |                                                              |                                                                                                    |                                                                   |                  |
|             |                                                                          |                                 |                       |                                  |                            |               |                                |                             |                             |                                                       |                                                                                                    |                         |                       |                                |                                                                                  |                                                              |                                                                                                    |                                                                   |                  |
|             |                                                                          | Lubaris Log<br>Date             | Transaction<br>Number | PCS SR<br>Nbr                    | Lubaris SR<br>Nbr          | WO Nbr 🗳      | Lubaris<br>WO Nbr              | ♦ <sub>Status</sub> ♦       | Payment                     | Licence Pla                                           | to LP                                                                                                    | Tare<br>Weight          | Gross<br>Weight       | Net<br>Weight                  | Cargo Type                                                                       | Customer                                                     | Organization                                                                                           | Driver                                                            |                  |
| 0           |                                                                          | Lubaris Log<br>Date             |                       | PCS SR<br>Nbr 🔶<br>930931 🛂      | Lubaris SR 🛊<br>Nbr<br>606 | WO Nbr        |                                | ¢ <sub>Status</sub> ¢<br>КО | Payment <sup>\$</sup><br>BG | Licence Pla<br>BRBF423                                | a D                                                                                                    | Tare<br>Weight \$       | Gross<br>Weight \$    |                                | Cargo Type                                                                       | LOGICAR D.O.O.<br>BAR                                        | TRANS CARGO LOGISTIC<br>GMBH                                                                           | Driver<br>DZELJALJ<br>DJENCIC                                     | Complete<br>Date |
| 0           | Id *                                                                     | Date                            | Number 🔻              | NDC                              | NDC                        | WO Nbr        | WO Nbr                         |                             |                             |                                                       | BR332AA                                                                                                    | weight                  | Weight *              | Weight *                       | KONCENTRAT                                                                       | LOGICAR D.O.O.<br>BAR                                        | TRANS CARGO LOGISTIC                                                                                   | Driver<br>DZELJALJ<br>DJENCIC                                     |                  |
| 0<br>0      | td ▼<br>+ 103295                                                         | Date 7/5/23                     | Number ¥              | 930931 🛛                         | 606                        | 1025025 / 2 🖬 | WO Nbr<br>7447                 | ко                          | BG                          | BRBF423                                               | BR332AA                                                                                                    | 14620                   | Weight \$             | Weight ¥                       | KONCENTRAT<br>BAKRA<br>KONCENTRAT                                                | LOGICAR D.O.O.<br>BAR<br>LOGICAR D.O.O.                      | TRANS CARGO LOGISTIC<br>GMBH<br>TRANS CARGO LOGISTIC                                                   | Driver<br>DZELJALJ<br>DJENCIC                                     |                  |
| 0<br>0<br>0 | td *<br>+ 103295<br>+ 103294                                             | Date 7/5/23                     | Number                | 930931 🖬                         | 606<br>606                 | 1025025 / 2   | WO Nbr<br>7447<br>7447         | ко                          | BG<br>BG                    | BRBF423<br>NKCP512                                    | BR332AA<br>BR332AA<br>9<br>0681-<br>KAMION 7                                                                 | 14620<br>16360          | Weight 55940<br>46200 | Weight 41320<br>29840          | KONCENTRAT<br>BAKRA<br>KONCENTRAT<br>BAKRA<br>KONCENTRAT                         | LOGICAR D.O.O.<br>BAR<br>LOGICAR D.O.O.<br>BAR               | TRANS CARGO LOGISTIC<br>GMBH<br>TRANS CARGO LOGISTIC<br>GMBH<br>TRAFIGURA PTE LTD<br>TRAFIGURA PTE LTD | DZELJALJ<br>DJENCIC<br>MIODRAG LUCIC                              |                  |
| 0           | <ul> <li>Id *</li> <li>103295</li> <li>103294</li> <li>103293</li> </ul> | Date 7/5/23<br>7/5/23<br>7/5/23 | Number                | 930931 2<br>930931 2<br>930931 2 | 606<br>606<br>598          | WO NER        | WO Nbr<br>7447<br>7447<br>7219 | ко<br>ко<br>ко              | BG<br>BG<br>BG              | BRBF423<br>NKCP512<br>KONT_SEGU13<br>7<br>KONT_TCKU18 | BR332AA<br>BR332AA<br>S<br>S<br>S<br>S<br>S<br>S<br>S<br>S<br>S<br>S<br>S<br>S<br>S<br>S<br>S<br>S<br>S<br>S | 14620<br>16360<br>12160 | Weight \$             | Weight 41320<br>29840<br>23560 | KONCENTRAT<br>BAKRA<br>KONCENTRAT<br>BAKRA<br>KONCENTRAT<br>OLOVNI<br>KONCENTRAT | LOGICAR D.O.O.<br>BAR<br>LOGICAR D.O.O.<br>BAR<br>JADROAGENT | TRANS CARGO LOGISTIC<br>GMBH<br>TRANS CARGO LOGISTIC<br>GMBH<br>TRAFIGURA PTE LTD<br>TRAFIGURA PTE LTD | DZELJALJ<br>DJENCIC<br>MIODRAG LUCIC<br>LUKA BAR<br>LUKA BAR LUKA | Complete<br>Date |

The resulting Excel report for 01.03.2023 -02.03.2023 is shown below:

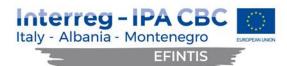

| File Home         | e Insert Page Layout | Formulas I              | Data Rev   | view View Developer | Design 🛛 Tell me wh                          | hat you want to do                            |                      |                      |                                   |                     | (5)                  | 1-0-10                                                                             |
|-------------------|----------------------|-------------------------|------------|---------------------|----------------------------------------------|-----------------------------------------------|----------------------|----------------------|-----------------------------------|---------------------|----------------------|------------------------------------------------------------------------------------|
| Paste<br>Cipboard | Painter 5 Font       | • <u>•</u> • <u>A</u> • |            | Wrap Text           | General •<br>r • 😨 • % • 👷 👶<br>rs Number rs | Conditional Format as<br>Formatting • Table • | Normal<br>Check Cell | Bad<br>Explanatory T | Good Neutral<br>Input Linked Cell | Calculation<br>Note | Insert Delete Format | ∑ AutoSum * A<br>↓ Fill *<br>Clear * Sort & Find &<br>Filter * Select *<br>Editing |
| <b>5</b> • ¢      |                      |                         |            |                     |                                              |                                               |                      |                      |                                   |                     |                      |                                                                                    |
| K27 -             | <i>i</i> t ∨ × i     | TRANS CARGO             | LOGISTIC   | GMBH                |                                              |                                               |                      |                      |                                   |                     |                      |                                                                                    |
| A                 | В                    | с                       |            | D                   | E                                            | F G                                           |                      | 1                    | 1                                 | ĸ                   | L                    | М                                                                                  |
|                   |                      | DISPOZICIJA             |            |                     | PRIKOLICA                                    |                                               |                      | BRUTO VOZAC          | PREVOZI                           |                     | NAZIV_PROIZVODA      | VRUEME_MJERENJA                                                                    |
| 2 01.03.2023      | 59                   |                         | 102 3654/2 |                     | AB131PN                                      |                                               | 080 13420            | 39500 TEST1          |                                   | NIK TEST 2          | KONCENTRAT BAKRA     | 01.03.2023 07:53                                                                   |
| 01.03.2023        | 91                   |                         | 00 3652/1  |                     | KAMION 2                                     |                                               | 600 14800            | 54400 TEST2          |                                   | NIK TEST 3          | KONCENTRAT BAKRA     | 01.03.2023 11:11                                                                   |
| 01.03.2023        | 74                   |                         | 02 3654/2  |                     | AA235TT                                      |                                               | 520 14480            | 40000 TEST3          |                                   | NIK TEST 4          | KONCENTRAT BAKRA     | 01.03.2023 08:06                                                                   |
| 01.03.2023        | 96                   |                         | 00 3652/1  |                     |                                              |                                               | 600 15400            | 48000 TEST4          |                                   | NIK TEST 5          | KONCENTRAT BAKRA     | 01.03.2023 11:15                                                                   |
| 01.03.2023        | 76                   |                         | 02 3654/2  |                     | AE123KS                                      |                                               | 200 12400            | 39600 TEST5          |                                   | NIK TEST 6          | KONCENTRAT BAKRA     | 01.03.2023 08:08                                                                   |
| 01.03.2023        | 101                  | 3                       | 00 3652/1  | BRBF423             | BR332AA                                      | 41                                            | 860 14720            | 56580 TEST6          | PREVOZ                            | NIK TEST 7          | KONCENTRAT BAKRA     | 01.03.2023 11:23                                                                   |
| 01.03.2023        | 98                   |                         | 75 3530/1  |                     |                                              |                                               | 680 13980            | 40660 TEST7          |                                   | NIK TEST 8          | JALOVINA             | 01.03.2023 11:24                                                                   |
| 01.03.2023        | 103                  | 3                       | 00 3652/1  | KAMION 6            |                                              | 31                                            | 380 15400            | 46780 TEST8          | PREVOZ                            | NIK TEST 9          | KONCENTRAT BAKRA     | 01.03.2023 11:32                                                                   |
| 01.03.2023        | 102                  | 14                      | 75 3530/1  | BRCS354             |                                              | 27                                            | 600 17640            | 45240 TEST9          | PREVOZ                            | NIK TEST 10         | JALOVINA             | 01.03.2023 11:33                                                                   |
| 1 01.03.2023      | 104                  | 3                       | 00 3652/1  | KAMION 2            | KAMION 2                                     | 38                                            | 14880                | 53400 TEST10         | PREVOZ                            | NIK TEST 11         | KONCENTRAT BAKRA     | 01.03 2023 11:36                                                                   |
| 01.03.2023        | 105                  | 3                       | 00 3652/1  | KAMION 3            |                                              | 324                                           | 440 15460            | 47900 TEST11         | PREVOZ                            | NIK TEST 12         | KONCENTRAT BAKRA     | 01.03 2023 11:44                                                                   |
| 8 01.03.2023      | 105                  | 14                      | 75 3530/1  | BRCR236             | BRCR236                                      | 28                                            | 720 13760            | 42480 TEST12         | PREVOZ                            | NIK TEST 13         | JALOVINA             | 01.03 2023 11:59                                                                   |
| 4 01.03.2023      | 107                  | 3                       | 00 3652/1  | BRBF423             | BR332AA                                      | 22                                            | 680 15140            | 37820 TEST13         | PREVOZ                            | NIK TEST 14         | KONCENTRAT BAKRA     | 01.03 2023 12:01                                                                   |
| 5 01.03 2023      | 100                  | ) .                     | 47 3404/2  | nkcu547             | NK949AA                                      | 29                                            | 840 24580            | 54420 TEST14         | PREVOZ                            | NIK TEST 15         | ŽELJEZO STARO        | 01.03 2023 11:13                                                                   |
| 6 01.03 2023      | 108                  | 14                      | 75 3530/1  | BRCL741             |                                              | 27                                            | 140 14000            | 41140 TEST15         | PREVOZ                            | NIK TEST 16         | JALOVINA             | 01.03 2023 12:13                                                                   |
| 7 01 03 2023      | 109                  |                         | 75 3530/1  | hrch677             |                                              | 20                                            | 020 13620            | 42640 TEST16         | DREVOZ                            |                     | IALOVINA             | 01 03 2023 12-20                                                                   |

#### 3.9 Implementation and integration of the Android application

All the existing and new functionalities were developed also for Android devices, taking care of the responsive design for better user experience. This includes MRN checks and truck pre-announcements.

The functionalities available on Android are:

- Vessel announcements
- Truck announcements
- Work orders
- Service Requests
- MRN Checks

Following are the main Android application GUIs, which were developed and integrated into the PCS.

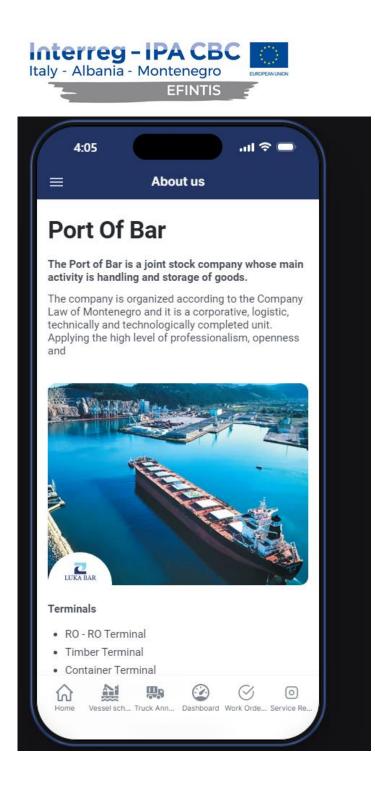

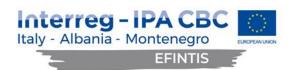

| 4    | :05 <b>!</b> ?                                                                                        |                |
|------|----------------------------------------------------------------------------------------------------|----------------|
|      |                                                                                                    |                |
| Cont | tacts                                                                                                 |                |
| Q s  | earch                                                                                                 |                |
|      | TEL: +382 (0)30 300 400<br>EXECUTIVE MANAGER OFFICE<br>mail: kabinet@lukabar.me                       | >              |
|      | TEL: +382 (0)30 300 590<br>COMMERCIAL DEPARTMENT<br>mail: prodaja@lukabar.me                          | >              |
|      | TEL: +382 (0)30 300 428<br>MARKETING OFFICE<br>e-mail: marketing@lukabar.me                           | >              |
|      | TEL: +382 (0)30 300 500<br>FINANCIAL AND ACCOUNTING<br>DEPARTMENT<br>mail: vilka.grabovica@lukabar.me | >              |
|      | TEL: +382 (0)30 300 522<br>DEVELOPMENT DEPARTMENT<br>mail: dejana.bokan@lukabar.me                    | >              |
|      | TEL: +382 (0)30 300 450<br>ADMINISTRATION DEPARTMENT                                                  | >              |
|      | TEL: +382 (0)30 300 475<br>OPERATIONAL DEPARTMENT                                                     | >              |
| Home | Vessel sch Truck Ann Dashboard Work Orde Se                                                           | o<br>ervice Re |

| Albania - Montenegro                                     |
|----------------------------------------------------------|
| 4:03 내 후 📼<br>= Welcome to PCS Luka Bar                  |
| Port of Bar<br>Luka Bar                                  |
| 표준 New Vessel Annoucement                                |
| ¢ <sup>♥</sup> Work Orders                               |
| Service Requests                                         |
| MRN Check                                                |
|                                                          |
|                                                          |
| Home Vessel sch Truck Ann Dashboard Work Orde Service Re |

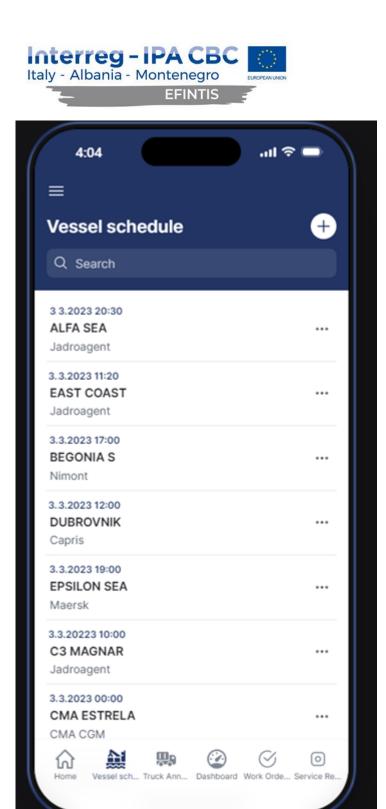

| Italy - Albania - Mo | PA CBC   |        |
|----------------------|----------|--------|
| 4:04<br>≡            |          | .⊪ ≎ ■ |
| Vessel sch           | Add item | ×      |
| Voyage               |          |        |
| Agent                |          |        |
| ETA                  |          |        |
| Cargo                |          |        |
| Port approved        |          |        |
| Cancel               | Su       | bmit   |

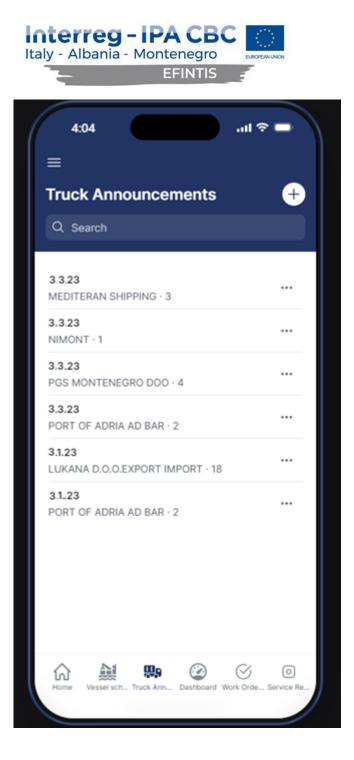

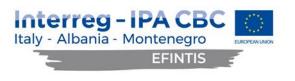

| 4:05        |             | .ul 🗢 🗖 |
|-------------|-------------|---------|
| ≡           |             |         |
| Truck Anr   | nouncements | ÷       |
|             | Add item    | ×       |
| Status      |             |         |
|             |             |         |
| Status      |             |         |
|             |             |         |
| Sender      |             |         |
|             |             |         |
| Warehouse   |             |         |
|             |             |         |
| Quantity    |             |         |
| Announcemen | t from      |         |
| Announcemen |             |         |
| Cano        | cel         | Submit  |
|             |             |         |

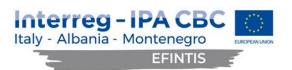

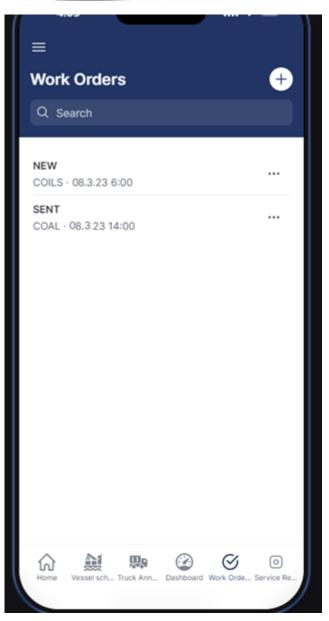

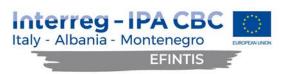

| 4:05        |          | .ıl ≎ 🗖 |
|-------------|----------|---------|
| ≡           |          |         |
| Work Orders | ;        | ÷       |
|             | Add item | ×       |
| ld          |          |         |
|             |          |         |
| Status      |          |         |
|             |          |         |
| Shift       |          |         |
|             |          |         |
| Customer    |          |         |
|             |          |         |
| StartTime   |          |         |
| EndTime     |          |         |
|             |          |         |
| Cancel      |          | Submit  |

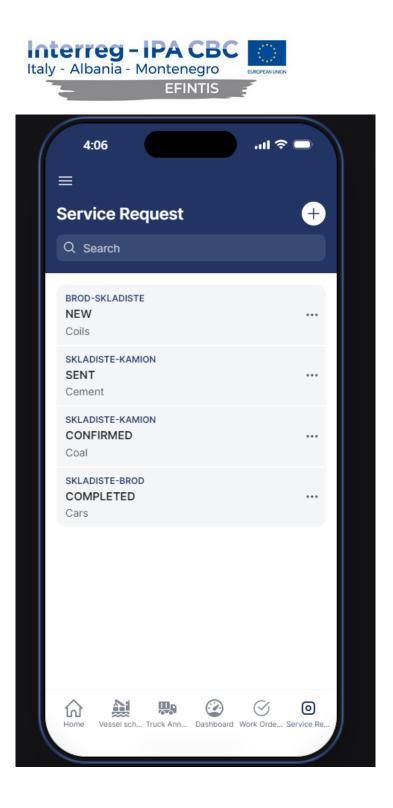

#### 3.10 Dangerous goods basic module

Dangerous goods basic module has been implemented, containing advanced pre-notifications for all DG cargo arriving by sea or land, alert management, UN code list, reporting and IMDG history tool. The DG cargo notifications have to be submitted with all standard required data for dangerous cargo. Luka Bar terminal is going to receive email notifications every time DG cargo has been announced. The service request contains and displays DG cargo specific information.

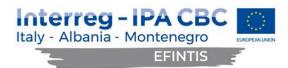

Dangerous cargo information is obtained from NMSW application, where agents need to submit FAL7 declaration, adding each DG item with all required fields (IMDG for container cargo, MARPOL for liquid DG cargo):

| DANGEROUS CARGO LIST   |    |                    |   |                   |    |                 |     |
|------------------------|----|--------------------|---|-------------------|----|-----------------|-----|
|                        |    |                    |   |                   |    |                 | Add |
| Classification *       | ~  | Port of Loading    | * | Port of Discharge | ~  | Marks & Numbers |     |
| Number of Packages     | \$ | Type of Packages   | ~ | EMS               |    | Shipping Name * |     |
| Class                  | ~  | UN Number          |   | Packing group     | ~  | Subsidiary      |     |
| Flashpoint (*C)        |    | Marine Pollutant   | * | Gross Mass *      | \$ | UoM             | ~   |
| Net Weight             | \$ | Stowage Position * |   | Reference Number  |    |                 |     |
| Additional Information |    |                    |   |                   |    |                 |     |

A complete list of all DG cargo received from MSW is displayed below:

#### DANGEROUS CARGO LIST

| Sequence<br>number | Port of Loading | Port of Discharge | Stowage<br>Position | Reference<br>Number | Marks & Numbers | Number of<br>Packages | Type of<br>Packages | UoM                | Shipping Name | EMS | DG<br>Classification | Class | UN No. | Packing group |
|--------------------|-----------------|-------------------|---------------------|---------------------|-----------------|-----------------------|---------------------|--------------------|---------------|-----|----------------------|-------|--------|---------------|
| 1                  | SIKOP-Koper     | MTMLA-Valletta    | asd                 | 123                 | 123             | 2                     | AE-Aerosol          | M3-Cubic<br>Meters | Aerosol       | asd | IMDG                 | 1.2   | 1234   | н             |
| 2                  | SIKOP-Koper     | MTMLA-Valletta    | asd                 | 123                 | 123             | 2                     | AE-Aerosol          | M3-Cubic<br>Meters | Aerosol       | asd | IMDG                 | 1.2   | 1235   | Ш             |
| 3                  | SIKOP-Koper     | MTMLA-Valletta    | asd                 | 123                 | 123             | 2                     | AE-Aerosol          | M3-Cubic<br>Meters | Aerosol       | asd | IMDG                 | 1.2   | 1236   | н             |
| 4                  | SIKOP-Koper     | MTMLA-Valletta    | asd                 | 123                 | 123             | 2                     | AE-Aerosol          | M3-Cubic<br>Meters | Aerosol       | asd | IMDG                 | 1.2   | 1237   | н             |
| 5                  | SIKOP-Koper     | MTMLA-Valletta    | asd                 | 123                 | 123             | 2                     | AE-Aerosol          | M3-Cubic<br>Meters | Aerosol       | asd | IMDG                 | 1.2   | 1238   | П             |
| 6                  | SIKOP-Koper     | MTMLA-Valletta    | asd                 | 123                 | 123             | 2                     | AE-Aerosol          | M3-Cubic<br>Meters | Aerosol       | asd | IMDG                 | 1.2   | 1239   | н             |

DG cargo list needs to be confirmed by the Terminal Operator before entering the specific port terminal.

Service Request has been amended with the DG information. Dangerous goods must be declared on the Service Request within all required IMDG fields (IMDG package, IMDG class, IMDG number), as shown on the GUI:

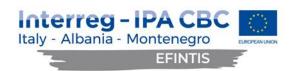

| Service request - 886891                                                                                                    |                             |                                                                                                    | 53 Formular report 53 Specification report 63 |
|----------------------------------------------------------------------------------------------------|-----------------------------|----------------------------------------------------------------------------------------------------|-----------------------------------------------|
| PCS Number                                                                                                    | Lubera number               | Contract                                                                                                    | Pation                                        |
| 880801                                                                                                    |                             | 17 - 107 - 2022 - Ugovor braji , od , Pretovar tereta                                                                                                    | PIVER 353                                     |
| Manipulation                                                                                                    | Type                        | Contract created date                                                                                                    | ContainerAgent                                |
| 3948 - Obele-brod                                                                                                    | 062 - DISPODICIJA - Trensis | 02/11/28100 AM                                                                                                    | 107 - JADROAGENT                              |
| torus .                                                                                                    | Warranty                    | Contract year                                                                                                    | Consil nerOwner                               |
| Sart-Sart                                                                                                    |                             | 2022                                                                                                    | 130 - KAZNI KUPCI                             |
| OrganizationUnit                                                                                                    | Warehouse                   | Payer                                                                                                    | Importer\$xporter                             |
| 51 - TC 'Planinerje i koordinecije'                                                                                                    | 290-SHL BIMATERIE           | 107-JADROAGENT                                                                                                    | 130 - RADNI KUPDI                             |
| u Year                                                                                                    | Shore                       | Charging/Discharging location                                                                                                    | DischargeCondition                            |
| 2023                                                                                                    |                             | 792 - TURSKA                                                                                                    | 10 - ROS                                      |
| U Versel                                                                                                    | VesselAnnouncement          | Customer                                                                                                    |                                               |
| •                                                                                                    | 116-9290129-10.05.2020      | 107-SADROADENT                                                                                                    |                                               |
| * Rom Bors Of Adria                                                                                                    | Encrance Direction          |                                                                                                    |                                               |
| Y No                                                                                                    |                             |                                                                                                    |                                               |
| - CreatedBy                                                                                                    | CreatedDate                 | Sprer                                                                                                    | RelatedServiceRepuest                         |
| Zoran Wyadd                                                                                                    | 3 12 23 6 39 PM             |                                                                                                    |                                               |
| Wool Field Ry                                                                                                    | Mod fed@jDate               | Customs approved by                                                                                                    | Customs approval data                         |
| Zoran Yujabd                                                                                                    | 3/12/29/03/PM               | Contraction of the contraction of the contraction o |                                               |
| Different & Annuelle O Remarke G Hastages (1)                                                                                                    |                             | ¢ Quertiy                                                                                                    | 8 M 8 Brenned 8                               |
| ТанаронТури                                                                                                    | TransportDesignation        | Packaging/jjp+                                                                                                    | PackagingQuantity                             |
|                                                                                                    |                             | PVT KONTEJNER - 322523                                                                                                    |                                               |
| CargoType                                                                                                    | Quantity                    | UhitOfMeasure                                                                                                    | Volume                                        |
| KONTEJNER PUN - PRADAN - 379500                                                                                                    | . 6                         | 8-X0XAD                                                                                                    |                                               |
| Warehoude                                                                                                    | Markings                    | NumberOffransportUnits                                                                                                    | Imogifaciage                                  |
|                                                                                                    |                             |                                                                                                    |                                               |
| and a second second sec | ImdgNumber                  |                                                                                                    |                                               |
| ImogCass                                                                                                    |                             |                                                                                                    |                                               |
| ImogCues<br>1.                                                                                                    | 3092                        |                                                                                                    |                                               |
| ImopCues<br>1.<br>D'Oroann Sprittanon                                                                                                    | 3092                        |                                                                                                    |                                               |

Following the IMDG announcement on Service Request, an automatic email is generated from PCS and sent to the Terminal Operator. Recipient email addresses are configurable within the PCS. An example of the automatically generated email message for the abovementioned Service Request follows. Please note it is intentionally left in its original format, in local language.

Subject: Najava opasnog tereta na dispoziciji

Date: 7 March 2023 09:59:06 +0200

From: pcs-info@lukabar.me

#### Najava opasnog tereta (IMDG) na dispoziciji

#### Podaci o najavi

| Agent/Špediter        |                             |
|-----------------------|-----------------------------|
| ServiceRequest Number | 886891                      |
| Туре                  | 862 - DISPOZICIJA - Tranzit |
| Manipulation          | 3948 - Obala-brod           |
| DischargeCondition    | 10 - FIOS                   |
| ImporterExporter      | 130 - RAZNI KUPCI           |

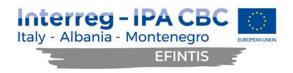

Lubaris broj

#### Podaci o opasnom teretu

| KONTEJNER PUN - PRAZAN - 379522 | ImdgPackage: III | ImdgClass: 1. | ImdgNumber: |
|---------------------------------|------------------|---------------|-------------|
|                                 | 3092             |               |             |

#### Ovaj mejl je automatski generisan i poslat od strane PCS-a Bar 7.03.2023 9:59:06

Upon receiving the alert of arriving DG cargo, the terminal operator authorized user needs to confirm the DG cargo list in PCS, before DG cargo can enter the terminal.

#### 3.11 Connection with NMSW

For the purpose of 'one time only' data entry, the existing manual entry of requested data into the existing PCS system (Vessel module) has been replaced by the integration with the new NMSW system, by means of the XML message exchange between the two systems.

#### 3.12 Message structure for data exchange

Data is exchanged between systems in XML format based on a defined XSD schema. There are five types of messages defined:

- B2MSW not used in this integration
- MSW2G
- RECEIPT
- RESPONSE
- REFERENCE

#### 3.13 MSW2G

The message is intended to transmit MSW data to state authorities and relevant institutions, in this case the existing PCS system. It is allowed to send the message only in the direction of MSW to organizations. The message contains all the data types that the organization needs. The definition of receiving data types is defined at the organization level. An organization never receives a data type for which it is not authorized in the MSW system.

The message can contain data types:

- Metadata
- MAI
- NOA
- COA
- ETA
- ATA

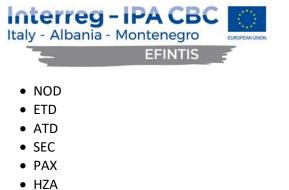

- HZD
- VRQ

Metadata and MAI data types are always present and mandatory in every message.

PCS receives vessel arrival and departure related data from NMSW in a MSW2G type message. An example of the full message is given in chapter An example of the XML exchange message.

PCS receives Dangerous goods information from the NMSW with the MSW2G type message, HZA data type on arrival.

The example of the DG segment within the message as a sensitive data is not part of the report but it is delivered to the Port of Bar.

#### 3.14 RECEIPT

The message is intended for technical confirmation of receipt of other types of messages. These types of messages are issued by all systems that receive or send data to MSW, as well as by PCS itself. RECEIPT contains a data type that conveys information about how the message was received.

The message contains data types:

- Metadata
- REC

#### 3.15 RESPONSE

The message is intended to convey the institution's response to the ship visit data received from the MSW. These types of messages are therefore only issued by institutions, including MSWs. They serve as feedback to the reporter. RESPONSE contains a data type that carries information about whether the ship visit data is accepted or rejected. In case of rejection, it also contains information about why the data was rejected and how to complete it. This is the information given by the user of the institution who has refused the data.

The message contains data types:

- Metadata
- RES

#### 3.16 REFERENCE

The message is intended for the transmission of MSW codes to reporters and institutions. The message is static only. It contains a data type that carries all the necessary information for exchanging codebook data. The data type contained in REFERENCE is never part of other messages. Data type MSW is sent only at the

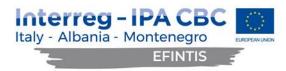

request of the reporter or institution. Technically, REFERENCE behaves similarly to RESPONSE, but for ciphers and vice versa.

The message contains data types:

- Metadata
- REF
- RRQ

#### 3.17 Data types

For communication purposes, the data types have been defined, being a key part of each message. Data types are declared so that message content is unambiguosly understood and reporting formalities are fully supported. By filling in the data in the data types, the message can be easily interpreted and the reporter can fulfill all the formality requirements that he has to report.

#### 3.18 Business rules

The business rules are delivered to the Port of Bar.

#### 3.19 An example of the XML exchange message

The example of the MSW2G type message is delivered to the Port of Bar.

#### 3.20 Improved GUI

The GUI design has been optimized where possible, improving user experience. This includes minimizing the required number of user clicks, improving visual appearance and organization of data on the screens.

#### 3.21 Adding hyperlinks to the documents in the grid

| Iode                                      |                                                                   | Date                            |                                                                                                    | WarehouseCode                                                                                                    |                                                                                         | Organiz                                     | zationUnitCode                 |                                                                         |
|-------------------------------------------|-------------------------------------------------------------------|---------------------------------|----------------------------------------------------------------------------------------------------|----------------------------------------------------------------------------------------------------|-----------------------------------------------------------------------------------------|---------------------------------------------|--------------------------------|-------------------------------------------------------------------------|
|                                           |                                                                   | -                               |                                                                                                    | <b>ii</b>                                                                                                    |                                                                                         | -                                           |                                |                                                                         |
| gingType                                  |                                                                   | StatusCod                       | le                                                                                                    | Number                                                                                                    |                                                                                         | Service                                     | RequestNumber                  |                                                                         |
|                                           |                                                                   | -                               |                                                                                                    | •                                                                                                    |                                                                                         |                                             |                                |                                                                         |
| oulation                                  |                                                                   | CargoType                       | e                                                                                                    | Internal                                                                                                    |                                                                                         |                                             |                                |                                                                         |
|                                           |                                                                   | -                               |                                                                                                    | -                                                                                                    |                                                                                         |                                             |                                |                                                                         |
| Actions                                   | SR number 🛛 🖨                                                     | Document number                 | 🔷 Customer 🖨                                                                                                    | Туре                                                                                                    | 🔷 Status 🖨                                                                              | Total quantity #                            | 🔷 🛛 Total p. quantity          | 🔷 Date                                                                  |
| Actions                                   | SR number 🛛 🖨                                                     | Document number                 | Customer LOGICAR D.O.O. BAR                                                                                            | Type<br>POTVRDA O USKLADISTENJU                                                                                                    | ♦ Status ♦<br>Certified                                                                 | Total quantity 4                            | Total p. quantity<br>0         | Date<br>3/26/15                                                         |
|                                           |                                                                   |                                 |                                                                                                    |                                                                                                    |                                                                                         | 13                                          |                                | · ·                                                                     |
| ۲                                         | 8210 🗖                                                            | 1                               | LOGICAR D.O.O. BAR                                                                                                    | POTVRDA O USKLADISTENJU                                                                                                    | Certified                                                                               | 4                                           | 0                              | 3/26/15                                                                 |
| •                                         | 8210 🖬                                                            | 1<br>1                          | LOGICAR D.O.O. BAR<br>LOGICAR D.O.O. BAR                                                                               | POTVRDA O USKLADISTENJU<br>POTVRDA O USKLADISTENJU                                                                                                    | Certified<br>Certified                                                                  | 4 4                                         | 0                              | 3/26/15<br>3/26/15                                                      |
| ©<br>©                                    | 8210 🖬<br>8210 🖬<br>821                                           | 1<br>1<br>1                     | LOGICAR D.O.O. BAR<br>LOGICAR D.O.O. BAR<br>LOGICAR D.O.O. BAR                                                         | POTVRDA O USKLADISTENJU<br>POTVRDA O USKLADISTENJU<br>POTVRDA O USKLADISTENJU                                                                                                    | Certified<br>Certified<br>Certified                                                     | 4<br>4<br>2                                 | 0<br>0<br>0                    | 3/26/15<br>3/26/15<br>3/26/15                                           |
| ©<br>©<br>©                               | 8210 2<br>8210 2<br>8215<br>821                                   | 1<br>1<br>1<br>1                | LOGICAR D.O.O. BAR<br>LOGICAR D.O.O. BAR<br>LOGICAR D.O.O. BAR<br>JADROAGENT                                           | POTVRDA O USKLADISTENJU<br>POTVRDA O USKLADISTENJU<br>POTVRDA O USKLADISTENJU<br>POTVRDA O USKLADISTENJU                                                                                  | Certified<br>Certified<br>Certified<br>Certified                                        | 4<br>4<br>2<br>200                          | 0<br>0<br>0<br>3000            | 3/26/15<br>3/26/15<br>3/26/15<br>3/31/15                                |
| •<br>•<br>•                               | 8210 2<br>8210 2<br>8210 2<br>8221 2<br>8221 2<br>8221 2          | 1<br>1<br>1<br>1<br>1<br>1      | LOGICAR D.O.O. BAR<br>LOGICAR D.O.O. BAR<br>LOGICAR D.O.O. BAR<br>JADROAGENT<br>JADROAGENT                             | POTVRDA O USKLADISTENJU<br>POTVRDA O USKLADISTENJU<br>POTVRDA O USKLADISTENJU<br>POTVRDA O USKLADISTENJU<br>POTVRDA O USKLADISTENJU                                                       | Certified<br>Certified<br>Certified<br>Certified<br>Certified                           | 4<br>4<br>2<br>200<br>150                   | 0<br>0<br>0<br>3000<br>4000    | 3/26/15<br>3/26/15<br>3/26/15<br>3/31/15<br>3/31/15                     |
| •<br>•<br>•<br>•                          | 8210 2<br>8210 2<br>8212 2<br>8221 2<br>8221 2<br>8221 2<br>140 2 | 1<br>1<br>1<br>1<br>1<br>1<br>1 | LOGICAR D.O.O. BAR<br>LOGICAR D.O.O. BAR<br>LOGICAR D.O.O. BAR<br>JADROAGENT<br>JADROAGENT<br>JADROAGENT               | POTVRDA O USKLADISTENJU<br>POTVRDA O USKLADISTENJU<br>POTVRDA O USKLADISTENJU<br>POTVRDA O USKLADISTENJU<br>POTVRDA O USKLADISTENJU<br>POTVRDA O USKLADISTENJU                            | Certified<br>Certified<br>Certified<br>Certified<br>Certified<br>Certified              | 4<br>4<br>2<br>200<br>150<br>10000          | 0<br>0<br>3000<br>4000<br>1000 | 3/26/15<br>3/26/15<br>3/26/15<br>3/31/15<br>3/31/15<br>4/1/15           |
| •<br>•<br>•<br>•<br>•<br>•<br>•<br>•<br>• | 8210 2<br>8210 2<br>8215 2<br>8221 2<br>8221 2<br>140 2<br>142 2  | 1<br>1<br>1<br>1<br>1<br>1<br>1 | LOGICAR D.O.O. BAR<br>LOGICAR D.O.O. BAR<br>LOGICAR D.O.O. BAR<br>JADROAGENT<br>JADROAGENT<br>JADROAGENT<br>JADROAGENT | POTVRDA O USKLADISTENJU<br>POTVRDA O USKLADISTENJU<br>POTVRDA O USKLADISTENJU<br>POTVRDA O USKLADISTENJU<br>POTVRDA O USKLADISTENJU<br>POTVRDA O USKLADISTENJU<br>POTVRDA O USKLADISTENJU | Certified<br>Certified<br>Certified<br>Certified<br>Certified<br>Certified<br>Certified | 4<br>4<br>2<br>200<br>150<br>10000<br>10000 | 0<br>0<br>3000<br>4000<br>1000 | 3/26/15<br>3/26/15<br>3/26/15<br>3/31/15<br>3/31/15<br>4/1/15<br>4/1/15 |

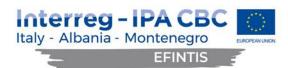

#### 🖨 Vehicle use list

| 🖨 Vehicle use list              |               |                            | ٩             | Search 🗙 Clear |
|---------------------------------|---------------|----------------------------|---------------|----------------|
| Status                          | VehicleType   | Chassis                    | PackagingType | -              |
| CargoType                       | UnitOfMeasure | Entrance lubaris SR number | FinalNode     |                |
| Lubaris SR reserved for loading |               |                            |               |                |

#### 🗅 Results

| Actions    |            |        | Status    | ŧ | Customer           | ¢ | Entrance lubaris SR number | ŧ | VehicleType | ŧ | Chassis  | ŧ | Arrival d | ate | ŧ   |   | Departed o | ate  |     |
|------------|------------|--------|-----------|---|--------------------|---|----------------------------|---|-------------|---|----------|---|-----------|-----|-----|---|------------|------|-----|
| ۲          | 10021      | 1      | Announced |   | LOGICAR D.O.O. BAR |   | 771 💋                      |   |             |   | 12231210 |   |           |     |     |   |            |      |     |
| ۲          | 10020      | 1      | Announced |   | LOGICAR D.O.O. BAR |   | 771 🖬                      |   | ABCF DBCF   |   | 12231220 |   |           |     |     |   |            |      |     |
| ۲          | 10019      |        | Announced |   | LOGICAR D.O.O. BAR |   | 771 🛯                      |   | ABCF DBCF   |   | 12231230 |   |           |     |     |   |            |      |     |
| ۲          | 10018      | 11     | Announced |   | LOGICAR D.O.O. BAR |   | 770 🔼                      |   |             |   | 12231211 |   |           |     |     |   |            |      |     |
| ۲          | 10017      |        | Announced |   | LOGICAR D.O.O. BAR |   | 770 💋                      |   | ABCF DBCF   |   | 12231221 |   |           |     |     |   |            |      |     |
| ۲          | 10016      | 1      | Announced |   | LOGICAR D.O.O. BAR |   | 770 🖬                      |   | ABCF DBCF   |   | 12231231 |   |           |     |     |   |            |      |     |
| ۲          | 10015      |        | Canceled  |   | LOGICAR D.O.O. BAR |   | 770 🔼                      |   |             |   | 12231241 |   |           |     |     |   |            |      |     |
| ۲          | 10014      |        | Canceled  |   | LOGICAR D.O.O. BAR |   | 770 🖬                      |   | ABCF DBCF   |   | 12231251 |   |           |     |     |   |            |      |     |
| ۲          | 10013      |        | Canceled  |   | LOGICAR D.O.O. BAR |   | 770 🔼                      |   | ABCF DBCF   |   | 12231261 |   |           |     |     |   |            |      |     |
| ۲          | 10012      |        | Canceled  |   | LOGICAR D.O.O. BAR |   | 770 🗖                      |   | ABCF DBCF   |   | 12231271 |   |           |     |     |   |            |      |     |
| owing 1 to | o 10 of 63 | entrie | 5         |   | 6                  |   |                            |   |             |   |          |   | Previous  | 1   | 2 3 | 4 | 5 6        | 7 N6 | lov |

#### Q Search **≡** Container use list Position Entrance lubaris SR number Status OrganizationUnit -ServiceRequestType Manipulation ContainerNumber ContainerSize • • • ContainerOwner ContainerType ContainerAgent CargoType • • Lubaris SR reserved for loading ContainerFull ContainerEmpty

#### 🗅 Results

|   |         |       |            |                 |    |           |       |              |                     |                               |               |                   |                        | Releases               | selected CNT |
|---|---------|-------|------------|-----------------|----|-----------|-------|--------------|---------------------|-------------------------------|---------------|-------------------|------------------------|------------------------|--------------|
| o | Actions | Id \$ | Customer 🕈 | ContainerNumber |    | Status    | \$ Re | eleasedFor 🕈 | ReleaseApprovalDate | Entrance lubaris SR<br>number | Cargo<br>type | CustomCargoType 🗘 | ContainerAgent 🗘       | ContainerOwner 🗘       | NetWeight 🗘  |
| 0 | ۲       | 10020 | SWIM       | ECMU142617-4    | L  | Announced |       |              |                     | 78 🗖                          |               | KOMPJUTERI        | INTERVIVOS             | INTERVIVOS             | 212          |
| 0 | ۲       | 10019 | SWIM       | FSCU835529-0    | L  | Announced |       |              |                     | 78 🗖                          |               |                   | INTERVIVOS             | INTERVIVOS             |              |
| 0 | ۲       | 11012 | SWIM       | MRKU701388-9    | I. | Announced |       |              |                     | 200 🗖                         |               | KOMPJUTERI        | INTERVIVOS             | INTERVIVOS             | 10           |
| 0 | ۲       | 11015 | SWIM       | GLDU945122-2    | L  | Announced |       |              |                     | 200 🗖                         |               |                   | INTERVIVOS             | INTERVIVOS             |              |
| 0 | ۲       | 11016 | SWIM       | TCLU187794-4    | 1  | Announced |       |              |                     | 200 🗖                         |               |                   | INTERVIVOS             | INTERVIVOS             |              |
| 0 | ۲       | 11017 | SWIM       | TGHU845810-5    | L. | Announced |       |              |                     | 200 🗖                         |               |                   | INTERVIVOS             | INTERVIVOS             |              |
| 0 | ۲       | 11018 | SWIM       | FSCU509957-5    | L. | Announced |       |              |                     | 200 🗖                         |               |                   | INTERVIVOS             | INTERVIVOS             |              |
| 0 | ۲       | 12012 | JADROAGENT | MRKU326128-0    | L. | Canceled  |       |              |                     | 15 🖬                          |               |                   | PACORINI<br>MONTENEGRO | PACORINI<br>MONTENEGRO | 15           |
| - | -       |       |            |                 | •  |           |       |              |                     |                               |               |                   |                        |                        |              |

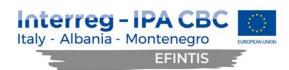

| ent         |                         |                   | Vessel                 | Status          | I                                                  | dVesselAnnouncement      |    |    |
|-------------|-------------------------|-------------------|------------------------|-----------------|----------------------------------------------------|--------------------------|----|----|
|             |                         | -                 | •                      | -               | •                                                  |                          |    |    |
| barisNumber |                         |                   | Arrival Date from      | Arrival Date to | N N                                                | Valting harbourmaster    |    |    |
|             |                         |                   |                        | <b>iii</b>      | <b>=</b>                                           |                          |    |    |
|             |                         |                   |                        |                 | N N                                                | Vaiting berthing company |    |    |
|             |                         |                   |                        |                 |                                                    |                          |    |    |
|             |                         |                   |                        |                 |                                                    |                          |    |    |
| 🗅 Results   |                         |                   |                        |                 |                                                    |                          |    |    |
| _           |                         |                   |                        |                 |                                                    |                          |    |    |
| Actions     | ld                      | Status            | Vessel                 | Lubaris number  | Agent                                              | Year                     | LK | FF |
| ۲           | 60060                   | Sent              | Juniper 🛃              |                 | INTERVIVOS                                         | 2019                     |    |    |
| ۲           | 59059                   | Certified         | Juniper 🗖              | 111             | JADROAGENT                                         | 2019                     |    |    |
|             | 58058                   | Sent              | Juniper 🔼              |                 | UPRAVA CARINA CRNE GORE                            | 2019                     |    |    |
| ۲           |                         | Saved             | Juniper 🛃              |                 | UPRAVA CARINA CRNE GORE                            | 2019                     |    |    |
| •           | 57057                   |                   | Sveti Duje 🜌           |                 | JADROAGENT                                         | 2019                     |    |    |
|             | 57057                   | Sent              |                        |                 |                                                    |                          |    |    |
| ۲           |                         | Sent              | Sveti Duje 🖬           |                 | UPRAVA CARINA CRNE GORE                            | 2017                     |    |    |
| •           | 56056                   |                   |                        |                 | UPRAVA CARINA CRNE GORE<br>UPRAVA CARINA CRNE GORE | 2017<br>2017             |    |    |
| •           | 56056<br>55055          | Certified         | Sveti Duje 🗖           |                 |                                                    |                          |    |    |
| •<br>•<br>• | 56056<br>55055<br>54054 | Certified<br>Sent | Sveti Duje 😫<br>Doli 🛿 |                 | UPRAVA CARINA CRNE GORE                            | 2017                     |    |    |

## 3.22 Moving 'eye' icons to the beginning of each grid item

| Service request list          |                                 |                                            | Q Search X Clear               |
|-------------------------------|---------------------------------|--------------------------------------------|--------------------------------|
| ServiceRequestNumber          | ServiceRequestLubarisNumber     | Year                                       | TypeCode                       |
| ManipulationCode              | Contractid                      | Position                                   | Date                           |
| StatusCode                    | WarehouseCode                   | Vesselid                                   | PayerCode                      |
| OrganizationUnitCode          | DischargeConditionCode          | Customer                                   | Markings                       |
| Packaging type                | Cargo type                      | ForCancel                                  | Internal                       |
| Results                       |                                 |                                            |                                |
| Actions Id 🕈 Number 🕈 Custome | er 🔶 Status 🖨 Manipulation 🖨 Ty | pe 💠 Date 븆 Warehouse                      | 🔶 Vessel 🔶 For cancel Internal |
| 204204 PACORINI MON           |                                 | JA - Tranzit 7/25/17                       |                                |
| View 190190 LOGICAR D.O.      |                                 | IJA - Izvoz 3/29/17<br>IJA - Izvoz 2/27/17 |                                |

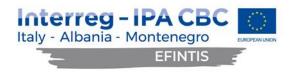

### 3.23 Adding filters

New filters have been added to the Vessel Announcement list: Status, Id and Lubaris number:

| , vesser                                                                                                    | announce                         | ment list                          |                                                  |                |                                                                      |                                                    | <b>Q</b> Search       |    |  |  |  |  |
|----------------------------------------------------------------------------------------------------|----------------------------------|------------------------------------|--------------------------------------------------|----------------|----------------------------------------------------------------------|----------------------------------------------------|-----------------------|----|--|--|--|--|
| ent                                                                                                    |                                  |                                    | Vessel                                           |                | Status                                                               | IdVesselAnnouncement                               | IdVesselAnnouncement  |    |  |  |  |  |
|                                                                                                    |                                  |                                    | •                                                | -              |                                                                      | •                                                  |                       |    |  |  |  |  |
| barisNumber                                                                                                    |                                  |                                    | Arrival Date from                                |                | Arrival Date to                                                      | Waiting harbourmaster                              | Waiting harbourmaster |    |  |  |  |  |
|                                                                                                    |                                  |                                    |                                                  | <b></b>        |                                                                      | <b>ii</b>                                          |                       |    |  |  |  |  |
|                                                                                                    |                                  |                                    |                                                  |                |                                                                      | Waiting berthing company                           |                       |    |  |  |  |  |
|                                                                                                    |                                  |                                    |                                                  |                |                                                                      |                                                    |                       |    |  |  |  |  |
| -                                                                                                    | Id                               | Centur                             | Varial                                           | Lubaric sumber | Annar                                                                | Ver                                                | 14                    | 50 |  |  |  |  |
| Actions                                                                                                    | ld                               | Status                             | Vessel                                           | Lubaris number | Agent                                                                | Year                                               | LK                    | FP |  |  |  |  |
| Actions                                                                                                    | 60060                            | Sent                               | Juniper 🛛                                        |                | INTERVIVOS                                                           | 2019                                               |                       |    |  |  |  |  |
| Actions<br>The second second sec | 60060<br>59059                   | Sent<br>Certified                  | Juniper 🛛                                        | Lubaris number | INTERVIVOS<br>JADROAGENT                                             | 2019<br>2019                                       |                       |    |  |  |  |  |
| Actions                                                                                                    | 60060<br><b>59059</b><br>58058   | Sent                               | Juniper 🗗<br>Juniper 🗃<br>Juniper 🗃              |                | INTERVIVOS<br>JADROAGENT<br>UPRAVA CARINA CRNE                       | 2019<br>2019<br>E GORE 2019                        |                       |    |  |  |  |  |
| Actions<br>The second second sec | 60060<br>59059                   | Sent<br>Certified<br>Sent          | Juniper 🔊<br>Juniper 🗟<br>Juniper 🕄<br>Juniper 🕻 |                | INTERVIVOS<br>JADROAGENT                                             | 2019<br>2019<br>E GORE 2019                        |                       |    |  |  |  |  |
| ©<br>©<br>©                                                                                                    | 60060<br>59059<br>58058<br>57057 | Sent<br>Certified<br>Sent<br>Saved | Juniper 🗗<br>Juniper 🗃<br>Juniper 🗃              |                | INTERVIVOS<br>JADROAGENT<br>UPRAVA CARINA CRNI<br>UPRAVA CARINA CRNI | 2019<br>2019<br>5 GORE 2019<br>5 GORE 2019<br>2019 |                       |    |  |  |  |  |

#### 3.24 New style for the side navigation bar

Styling has been updated to match the colors of the Port of Bar logo sign. Graphical icons haver been added preceding the menu titles.

#### Top navigation bar:

| C LUKA BAR<br>Service Requests |                                                         | Logged as: System Build: 490 English + 4 |
|--------------------------------|---------------------------------------------------------|------------------------------------------|
| ogon screen:                   |                                                         |                                          |
| LUKA BAR<br>Port Communi       | Pogumme ou funded by the<br>EUROPEAN UNION<br>TY System |                                          |
| system                         |                                                         |                                          |
|                                |                                                         |                                          |
| English                        | •                                                       |                                          |
|                                |                                                         |                                          |
| Sign in                        |                                                         |                                          |

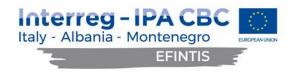

Colours of the buttons:

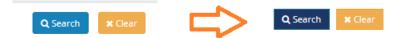

Styling for the language and profile dropdown selector:

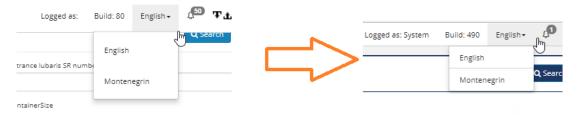

#### 3.25 Removing redundant whitespaces and improving borders

#### GUI screens have been optimized with white spaces and soft borders:

| Actions | ld ≑   | Number 4 | Customer            |   | Status   |   | Manipulation        | Туре                  | Date     | Warehouse                     | Vessel  | For cancel | Inter |
|---------|--------|----------|---------------------|---|----------|---|---------------------|-----------------------|----------|-------------------------------|---------|------------|-------|
| ۲       | 204204 |          | PACORINI MONTENEGRO |   | Saved    |   | Skladište-vagon     | DISPOZICIJA - Tranzit | 7/25/17  |                               |         |            |       |
| ۲       | 191191 |          | PACORINI MONTENEGRO | 1 | Sent     |   | Repacking           | DISPOZICIJA - Izvoz   | 3/29/17  |                               |         |            |       |
| ۲       | 190190 |          | LOGICAR D.O.O. BAR  |   | Saved    |   | Kamion-skladište    | DISPOZICIJA - Izvoz   | 2/27/17  |                               |         |            |       |
| ۲       | 189189 |          | LOGICAR D.O.O. BAR  |   | Saved    |   | Kamion-skladište    | DISPOZICIJA - Izvoz   | 2/27/17  |                               |         |            |       |
| ۲       | 187188 |          | LOGICAR D.O.O. BAR  |   | Saved    |   | Kamion-skladište    | DISPOZICIJA - Tranzit | 2/9/17   |                               |         |            |       |
| ۲       | 187187 |          | LOGICAR D.O.O. BAR  |   | Saved    |   | Brod-terminal       | DISPOZICIJA - Tranzit | 2/9/17   |                               | Juniper |            |       |
| ۲       | 186186 |          | LOGICAR D.O.O. BAR  | 1 | Saved    |   | Brod-terminal       | DISPOZICIJA - Tranzit | 2/9/17   |                               | Juniper |            |       |
| ۲       | 185185 |          | LOGICAR D.O.O. BAR  | 1 | Saved    |   | Skladište-kontejner | DISPOZICIJA - uvoz    | 11/18/16 | SKLADISTE "MONTENEGROBONUS"   |         |            |       |
| ۲       | 184184 |          | LOGICAR D.O.O. BAR  | 1 | Saved    |   | Kamion-skladište    | DISPOZICIJA - uvoz    | 9/7/16   | SKLADISTE "CENTROPROIZVOD CG" |         |            |       |
| ۲       | 181181 |          | LOGICAR D.O.O. BAR  | 1 | Canceled | 1 | Kamion-skladište    | DISPOZICIJA - Razvoz  | 6/7/16   |                               |         |            |       |

#### 3.26 PCS truck module enhancements

The existing PCS Truck module has been extended with further data entry requirements, in order to connect it with the cargo carried by the trucks. Freight Forwarder creates a truck pre-announcement in PCS, related to the specific Service Requests, containing data of the specific cargo and the number of trucks carrying it. The system then assigns as many PINs as the number of trucks. Freight Forwarder then sends the created PINs to the carrier, in order for each truck driver to give his PIN to the gate operator upon exiting the parking. The operator then enters the respective PIN to the truck announcement in the PCS Truck Module. This way, the relation is established between the truck announcements and the newly introduced truck pre-announcement, which carries the information about the cargo in the truck and the related Service Request. The essence of this new functionality is that the port knows the reason why each truck is coming.

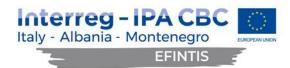

## 4 FURTHER PROPOSALS

Since PCS is constantly evolving around changing processes and new regulations, it is reasonable to expect that PCS is going to adopt to the new circumstances when they arise and implement amendments. PCS is designed in order to facilitate these changes as much as possible. There are many configurable parameters that can be used for this purpose. The database model and application code has been designed to be easily extendable. The connections with Custom and NMSW are prepared (NMSW will start on Feb 2024 and new Custom system will also start on 2024).